# **7 Zusammenfassung**

Die wirklichkeitsnahe Berechnung der Verformungen und der Schnittgrößenverteilung von Stahlbetontragwerken ist nur unter Berücksichtigung des nichtlinearen Materialverhaltens möglich. Durch das Aufreißen werden bereits im Gebrauchszustand die Biege- und Dehnsteifigkeit reduziert, so dass sich gegenüber einer linear-elastischen Rechnung vergrößerte Verformungen und bei behinderten Verformungen verminderte Zwangsbeanspruchungen ergeben.

Bisher veröffentlichte Rechenverfahren berücksichtigen vorzugsweise den nichtlinearen Zusammenhang zwischen Moment und Verkrümmung und vernachlässigen häufig die Achsendehnung bei Stahlbetontragwerken, die durch das Aufreißen des Querschnitts bereits bei reiner Biegebeanspruchung auftritt. Dieser Effekt ist maßgeblich daran beteiligt, dass Zwangsbeanspruchungen in dehnbehindert ausgebildeten Systemen bei Belastungen im Gebrauchszustand verringert und für den Grenzzustand der Tragfähigkeit meist völlig abgebaut werden.

Mit dem Ziel, insbesondere die Auswirkungen der Achsendehnung rechnerisch erfassen zu können, wurden Algorithmen zum nichtlinearen Berechnen von ebenen Rahmensystemen aus Stahl- und Spannbeton entwickelt. Dafür werden die jeweiligen Vorteile von Übertragungsverfahren, FE-Methode und Querschnittsberechnung genutzt, um eine schnelle und für baupraktische Belange ausreichend genaue Rechnung von Stahlbetontragwerken zu ermöglichen. Die Rechnung erfolgt nach Theorie 3. Ordnung und berücksichtigt das nichtlineare Verhalten im Hinblick auf Verkrümmung und Achsendehnung sowie näherungsweise die Schubverformung.

In den Kapiteln 3 und 4 werden die Rechenalgorithmen erläutert, wobei insbesondere auf die Unterschiede bzw. Verbesserungen im Vergleich mit bisher entwickelten Verfahren eingegangen wird. Mögliche Probleme bei einer nichtlinearen Rechnung und Strategien zu deren Lösung werden diskutiert. Jedoch zeigt das vorgestellte Verfahren eine gute Stabilität im Iterationsprozess, so dass für viele Tragwerke die Lastaufbringung bis zum Fließen der Bewehrung noch in einem einzigen Lastschritt erfolgen kann.

Zur Überprüfung der entwickelten Rechenalgorithmen wurden im Anschluss daran Nachrechnungen von fünf Experimenten mit dem Programm Stab2D-NL vorgestellt, die eine große Bandbreite in Bezug auf verwendete Strukturen, Baustoffe und Beanspruchungen aufweisen sowie teilweise unterschiedliche Versagensformen zeigen. Bei Kenntnis der Spannungs-Dehnungs-Linien der Baustoffe kann in den meisten Fällen eine sehr gute

Übereinstimmung mit den Versuchsergebnissen erreicht werden, sowohl im Hinblick auf die Maximallasten als auch im Hinblick auf die Last-Verformungs-Kurven. Durch Vereinfachungen bedingte Abweichungen der rechnerischen Ergebnisse wurden diskutiert.

Mit den entwickelten Programmen INCA2 und Stab2D-NL wurden Parameterstudien zur Achsendehnung von Stahl- und Spannbetonbalken durchgeführt und die Einflüsse aus dem Bewehrungsgehalt, aus Schwinden und Kriechen des Betons und anderen Aspekten untersucht. Im weiteren wurden Zwangsbeanspruchungen bei dehnbehindert gelagerten und schlaff bewehrten Balkensystemen ermittelt. Aufgrund der Achsendehnung infolge Biegebeanspruchung wird die Zwangsnormalkraft für die untersuchten Systeme soweit abgebaut, dass die Gebrauchstauglichkeit in Bezug auf die Größe der auftretenden Spannungen in der Bewehrung ab einem gewissen Bewehrungsverhältnis erfüllt ist. Konstruktive Maßnahmen bei der Anordnung der Bewehrung sind jedoch zu beachten.

Exemplarisch an einer Halle in Fertigteilbauweise wurde das Tragverhalten gekoppelter Stützen untersucht. Im Vergleich zu einer bisher üblichen Rechnung, bei der die Kopplung im Grenzzustand der Stützentragfähigkeit vernachlässigt wird, können sich bei einer nichtlinearen Rechnung des Gesamtsystems erhebliche Reserven in der Tragfähigkeit ergeben. Eine wirtschaftlichere Bemessung mit verkleinerten Stützenabmessungen und Bewehrungsgehalten ist durch eine optimale Umlagerung der Kräfte im System häufig möglich. Bedingt durch die Ausnutzung aller rechnerischen Tragreserven bei einer nichtlinearen Rechnung sollten dann jedoch Effekte aus der Längenänderung der Dachbinder berücksichtigt werden, wie sie infolge Temperatureinwirkung oder Schwinden und Kriechen auftreten. Vor allem die Verlängerung der Dachbinder hat bei den untersuchten Systemen eine Verringerung der Stützentragfähigkeit zur Folge.

Die entwickelten und in dem Programm Stab2D-NL umgesetzten Rechenalgorithmen stellen eine leistungsfähige Methode dar, um nichtlineare und damit realitätsnahe Berechnungen von ebenen Rahmentragwerken aus Stahl- und Spannbeton durchzuführen. Eine Erweiterung auf den 3D-Fall ist relativ leicht durchführbar. Damit ergibt sich für den Tragwerksplaner die Möglichkeit, mit geringem Aufwand Verformungen, Schnittgrößen und insbesondere auch Zwangsbeanspruchungen in guter Näherung berechnen zu können.

# **8 Verweise**

# **8.1 Vorschriften**

**DIN 1045-neu**, Teil 1: Tragwerke aus Beton, Stahlbeton und Spannbeton, Bemessung und Konstruktion, Entwurf August 2001

**Eurocode 2**, Design of concrete structures, Part 1: General rules and rules for buildings, Ausgabe Oktober 2001

**ÖNorm B 4700**, Stahlbetontragwerke, EUROCODE-nahe Berechnung, Bemessung und konstruktive Durchbildung, Ausgabe 2001-06-01

# **8.2 Benutzte und weiterführende Literatur**

**Ahrens, H., Duddeck, H.**: Berechnung von Stabtragwerken, Betonkalender 1988, Teil 1, S. 295 – 429.

**Allgöwer, G.**: Bemessung von Stahlbetondruckgliedern unter zweiachsiger Biegung mit Interaktionsdiagrammen nach Theorie II. Ordnung. Dissertation, Brandenburgische Technische Universität Cottbus, 2001

**Bachmann, H., Thürlimann, B.**: Versuche über das plastische Verhalten von zweifeldrigen Stahlbetonbalken, Serie A. Eidgenössisch Technische Hochschule Zürich, Institut für Baustatik, Bericht Nr. 6203-1, 1965.

**Bathe, K.-J.**: Finite-Elemente-Methoden, Springer-Verlag, Berlin Heidelberg New York Paris Tokyo Hong Kong 1990.

**Bausch, S.**: Experimentelle und rechnerische Untersuchungen zur Grenzverformungsfähigkeit von Stahlbetonbalken. Technische Universität Braunschweig, Institut für Statik, Bericht-Nr. 84-42, 1984.

**Bićanić, N., de Borst, R., Mang, H. und Meschke, G.** (Ed.): Computational Modelling of Concrete Structures. Proc. of the EURO-C Conference 2003, St. Johann im Pongau, 17- 20 March 2003. Lisse, Abingdon, Exton (PA), Tokyo: A. A., Balkema Publishers, 2003.

**Busjaeger, D., Quast, U.**: Programmgesteuerte Berechnung beliebiger Massivbauquerschnitte unter zweiachsiger Biegung mit Längskraft. DAfStb, Heft 415

**Claeson, C., Gylltoft, K.**: Slender High-Strength Concrete Columns Subjected to Eccentric Loading. Journal of Structural Engineering / March 1998, S. 233-240.

**Eibl, J., Retzepis, I.**: Nichtlineare Berechnung der Schnittkraftumlagerungen und Zwangsbeanspruchungen in Stahlbetontragwerken. Beton- und Stahlbetonbau 90, 1995, S. 33-37.

**Espion, B.**: Contribution à l'analyse non linéaire des ossatures plane. Thèse de Doctorat. Université Libre de Bruxelles, 1985.

**Falk, S.**: Das Reduktionsverfahren der Baustatik unter besonderer Berücksichtigung der Programmierbarkeit für digitale Rechenautomaten. Habilitationsschrift, Braunschweig 1965

**Göttsche, J.J.**: Effektive Steifigkeiten stabförmiger Stahlbetontragwerke bei allgemeiner räumlicher Beanspruchung. Dissertation, Technische Universität Braunschweig, 1988.

**Graubner, C.-A.**: Schnittgrößenverteilung in statisch unbestimmten Stahlbetonbalken unter Berücksichtigung wirklichkeitsnaher Stoffgesetze. Dissertation an der Technischen Universität München, 1988.

**Griebenow, G.**: Richtlinie für das Aufstellen und Prüfen EDV-unterstützter Standsicherheitsnachweise. Der Prüfingenieur, Heft 19, Oktober 2001, S. 50-56.

**Grzeschkowitz, R.**: Zum Trag- und Verformungsverhalten schlanker Stahlbetonstützen unter besonderer Berücksichtigung der schiefen Biegung. Dissertation an der Technischen Universität Braunschweig, 1988.

**Heft 425** des DAfStb, Beuth Verlag GmbH Berlin Wien Zürich, Berlin 1992.

**Heft 525** des DAfStb, Beuth Verlag GmbH Berlin Wien Zürich, Berlin 2003.

**Keysberg, J.**: Zur Auswirkung von Entlastungen auf den Gebrauchszustand biegebeanspruchter Stahlbetontragwerke. Dissertation,.TU-Hamburg-Harburg, 1999.

**Kreller, H.**: Zum nichtlinearen Trag- und Verformungsverhalten von Stahlbetonstabtragwerken unter Last- und Zwangseinwirkung. Dissertation an der Universität Stuttgart, 1989.

**Kuhlmann, U. und Ehmann, J.**: Versuche zur Ermittlung der Querkrafttragfähigkeit von Verbundplatten unter Längszug ohne Schubbewehrung, Versuchsbericht Nr. 2001-6X. Institut für Konstruktion und Entwurf, Stahl-, Holz- und Verbundbau, Universität Stuttgart, Februar 2001.

**Liebrecht, K.**: Zur Größe wirtschaftlich sinnvoller Schnittgrößenumlagerungen in Durchlaufträgern aus Stahlbeton. Dissertation, TU Hamburg-Harburg, 1998.

**Litzner, H.-U.**: Nichtlineare Behandlung von ebenen Stabtragwerken aus Stahlbeton nach dem Weggrößenverfahren. Dissertation, RWTH Aachen, 1979.

**Mickleborough, Chan, Ning**: Analysis of Cracking Effects on Tall Reinforced Concrete Buildings. Journal of Structural Engineering / Sept. 2000, S. 995-1003.

**Noakowski, P.**: Praxisgerechtes Verfahren für die Bemessung von Stahlbetonbauteilen bei Zwangsbeanspruchung. Beton- und Stahlbetonbau, Heft 4+5/1980.

**Noakowski, P.**: Nachweisverfahren für Verankerung, Verformung, Zwangsbeanspruchungen und Rissbreite. Kontinuierliche Theorie der Mitwirkung des Betons auf Zug. Rechenhilfen für die Praxis. DafStb, Heft 394, 1988.

**Noakowski, P., Schäfer, H. G.**: Steifigkeitsorientierte Statik im Stahlbetonbau, Stahlbetontragwerke einfach richtig berechnen. Ernst & Sohn, 2003.

**Olsen, P. C.**: Das Übertragungs- und das Weggrößenverfahren für ebene Stahlbetontragwerke unter Verwendung von Tangentensteifigkeiten. Heft 373 des DAfStb, Ernst und Sohn, Berlin 1986.

**Ožbolt, J., Mayer, U.**: Nichtlineare Berechnung von Stabtragwerken aus Stahl- und Spannbeton unter Berücksichtigung von Zeiteinflüssen. Bauingenieur, Heft 11/1997.

**Ožbolt, J., Mayer, U., Moschner, T., Lieb, H.**: Nichtlineare Berechnung von dreidimensionalen Stab- und Seiltragwerken - Theorie und Anwendung. Springer-VDI-Verlag, November 2003, Download unter www.technikwissen.de/library/pdf/Nichtlineare\_3D\_ Berechnung Theorie und Anwendung 01.pdf.

**Ozel, M., and Bank, L. C.**: Behavior of Concrete Beams Reinforced with 3-D Composite Grids. CD-ROM Paper No. 069. Proceedings of the 16<sup>th</sup> Annual Technical Conference, American Society for Composites, Virginia Tech, Va. Sept. 9-12, 2001.

**Quast, U.**: Anwendung des Reduktionsverfahrens zur Bemessung von Stahlbeton-Stabwerken nach der Theorie II. Ordnung. Beton- und Stahlbetonbau 5/1976, S. 115-118.

**Quast, U**.: Verfahrensgerechte Berücksichtigung des Kriechens bei programmgesteuerter Berechnung schlanker Stahlbetonstäbe. Bauingenieur 53, 1978, S. 41-42.

**Quast, U.**: Zur Mitwirkung des Betons in der Zugzone. Beton- und Stahlbetonbau, Heft 10/1981, S. 247 – 250.

**Quast, U.**: Zum nichtlinearen Berechnen im Stahlbeton- und Spannbetonbau. Beton- und Stahlbetonbau 89, 1994, Heft 9, S. 250-253, Heft 10, S. 280-284.

**Quast, U.**: Zur Kritik an der Stützenbemessung. Beton- und Stahlbetonbau 95, 2000, Heft 5, S. 305-311.

**Quast, U.**: Vorgespannte Stützen und Maste aus hochfestem Schleuderbeton. Beton- und Stahlbetonbau 97, 2002, Heft 6, S. 312- 315.

**Quast, U.**: Elementare Stahlbetonberechnungen mit Euler, Gauß und Broyden. Betonund Stahlbetonbau, Heft 10/2002.

**Schlaich, J., Schober, H., Koch, R.**: Versuche zur Mitwirkung des Betons in der Zugzone von Stahlbetonröhren. Bericht des Instituts für Massivbau der Universität Stuttgart, August 1979.

**Schießl, P.**: Einfluss von Rissen auf die Dauerhaftigkeit von Stahlbeton- und Spannbetonbauteilen, DAfStb, Beitrag im Heft 370.

**Schmitt, H.**: Die unmittelbare Berücksichtigung von Gebrauchsanforderungen bei der Biegebemessung bewehrter Betonbauteile. Dissertation, TU Hamburg-Harburg, 1999.

**Schneider, K.-J.**: Bautabellen für Ingenieure, 12. Auflage 1996, Werner-Verlag Düsseldorf, S. 4.28 - 4.29.

**Tavarez, F.A., Bank, L.C., and Plesha, M.E.**: Analysis of Fiber-Reinforced Polymer Composite Grid Reinforced Concrete Beams. ACI Structural Journal / March-April 2003, S. 250 - 258.

**Vater, C.**: Rechnerisch-theoretische Untersuchungen zur Schnittgrößenumlagerung in verschieblichen und unverschieblichen Stahlbetonrahmen. Dissertation, TU Hamburg-Harburg, 1999.

**Wai-Fah Chen, Lian Duan**: Bridge Engineering Handbook, Chapter 36.5.2 Modeling and Solution Procedures. (c) 2000 by CRC Press, Boca Raton London New York Washington, D.C.

# **8.3 Programmverweise**

**ABaS**, Anschauliche Balkenstatik, Autoren: Quast, U., Los, M., Cordes, J.-E., Download unter www.mb.tu-harburg.de, 09/2000

**INCA2**, Interactive Nonlinear Cross-Section Analysis Biaxial, Autor: Pfeiffer, U., Download unter www.mb.tu-harburg.de oder unter www.u-pfeiffer.de , 01/2004

**NELIN 3**, Ožbolt, J., Mayer, U., Universität Stuttgart, Institut für Werkstoffe im Bauwesen

**Stab2D-NL**, Programm zur nichtlinearen Berechnung ebener Rahmentragwerke aus Stahl- und Spannbeton, Autor: Pfeiffer, U., Download unter www.mb.tu-harburg.de oder unter www.u-pfeiffer.de, 01/2004

## **Anhang A1 Herleitung der Übertragungsgleichungen für die Verformungen**

Tabelle A1.1 Virtuelle Größen und zugehörige Moment- und Querkraftverläufe

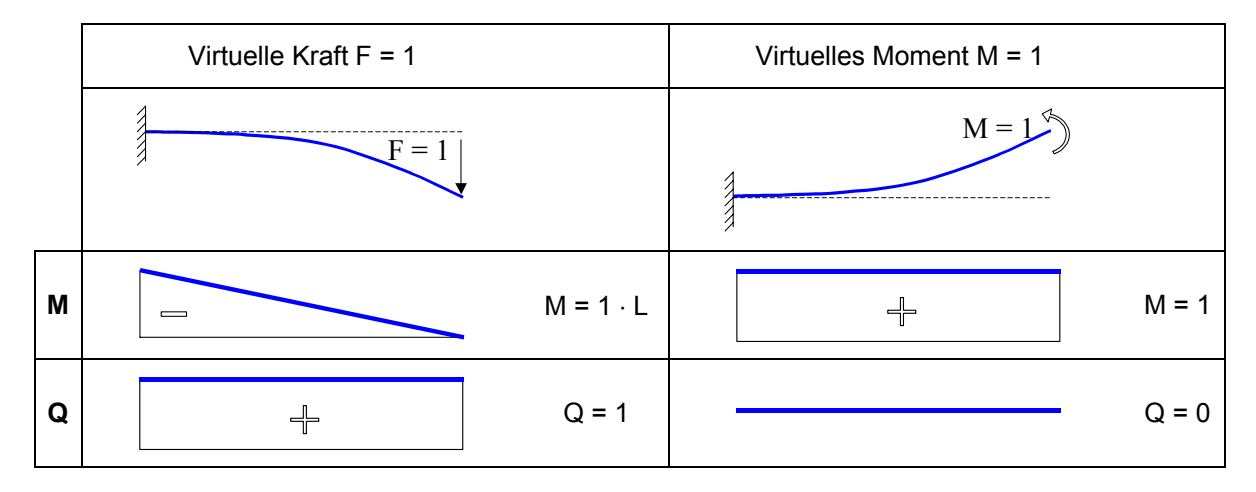

Tabelle A1.2 Auswertung der Arbeitsintegrale für das Biegemoment und die Querkraft

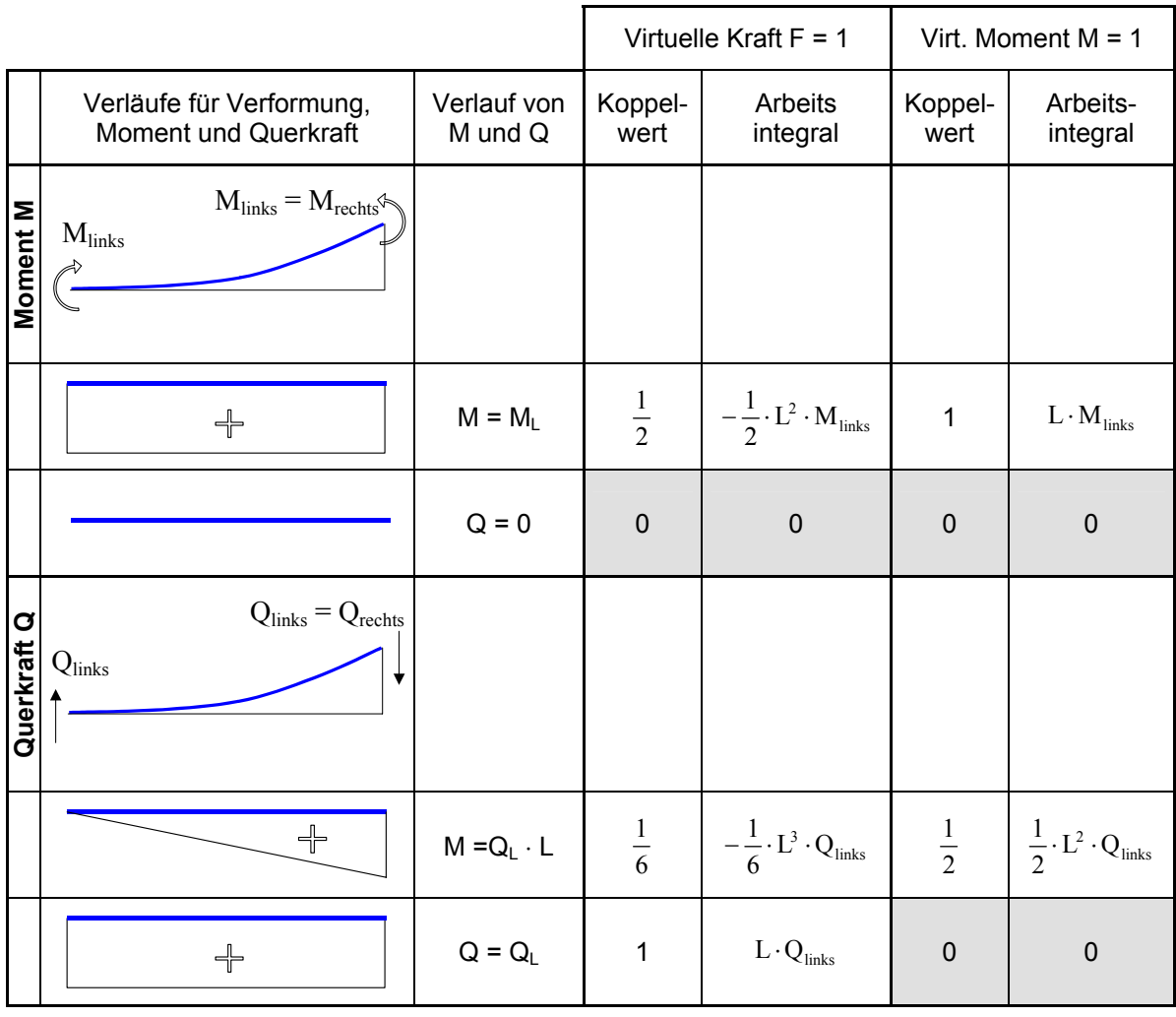

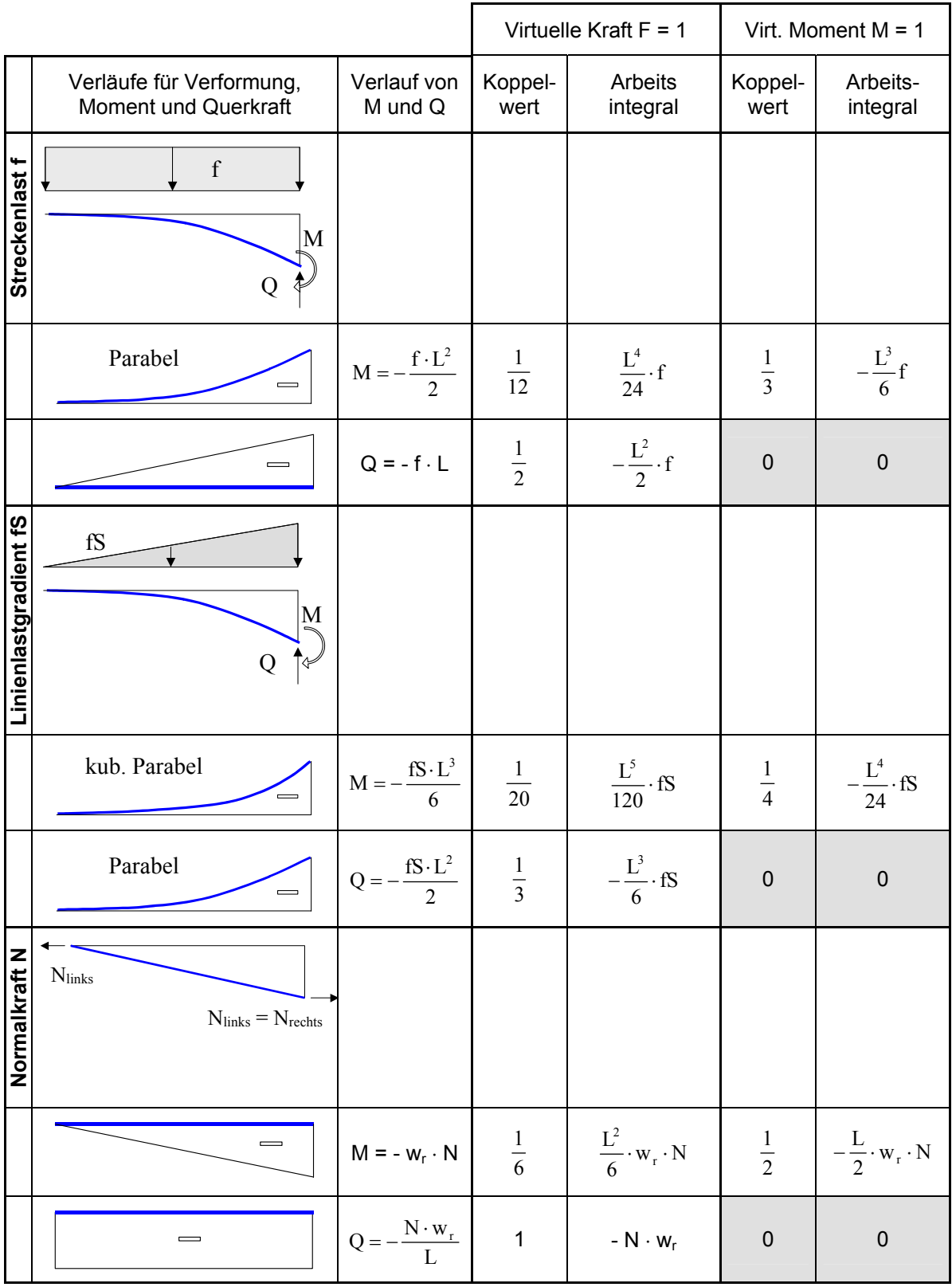

## Tabelle A1.3 Auswertung der Arbeitsintegrale für Linienlast f + Gradient und für die Normalkraft

|                       |                                                  |                                         | Virtuelle Kraft $F = 1$ |                                          | Virt. Moment $M = 1$ |                                     |
|-----------------------|--------------------------------------------------|-----------------------------------------|-------------------------|------------------------------------------|----------------------|-------------------------------------|
|                       | Verläufe für Verformung,<br>Moment und Querkraft | Verlauf von<br>M und Q                  | Koppel-<br>wert         | Arbeits-<br>integral                     | Koppel-<br>wert      | Arbeits-<br>integral                |
| Linienlast n          |                                                  |                                         |                         |                                          |                      |                                     |
|                       | $\qquad \qquad \qquad \qquad$<br>Parabel         | $M = -\frac{n \cdot L}{2} \cdot w_r$    | $\frac{1}{12}$          | $\frac{L^3}{24} \cdot w_r \cdot n$       | $rac{1}{3}$          | $-\frac{L^2}{6}\cdot w_r \cdot n$   |
|                       | $\equiv$                                         | $Q = -n \cdot w_r$                      | $\frac{1}{2}$           | $-\frac{L}{2} \cdot w_r \cdot n$         | $\mathbf 0$          | $\mathbf 0$                         |
| Linienlastgradient nS | nS                                               |                                         |                         |                                          |                      |                                     |
|                       | $\qquad \qquad \blacksquare$<br>kub. Parabel     | $M = -\frac{nS \cdot L^2}{6} \cdot w_r$ | $\frac{1}{20}$          | $\frac{nS\cdot L^4}{120}\cdot w_{\rm r}$ | $\frac{1}{4}$        | $\frac{nS \cdot L^3}{24} \cdot w_r$ |
|                       | $\equiv$<br>Parabel                              | $Q = -\frac{nS \cdot L}{2} \cdot w_r$   | $rac{1}{3}$             | $-\frac{nS\cdot L^2}{6}\cdot w_r$        | $\mathbf 0$          | $\mathbf 0$                         |

Tabelle A1.4 Auswertung der Arbeitsintegrale für Linienlast n + Gradient

### **Anhang A2 Herleitung der Näherungsformeln zur Berücksichtigung von Th. 3. Ordnung**

Näherung mit Gerade

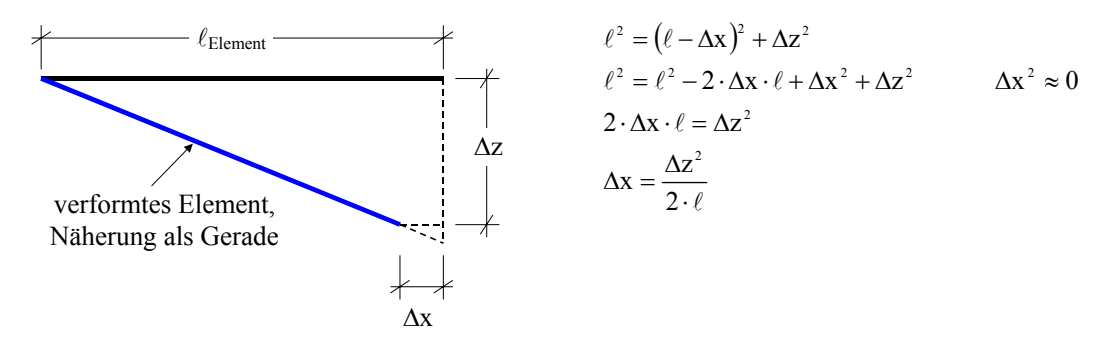

Näherung mit Kreis

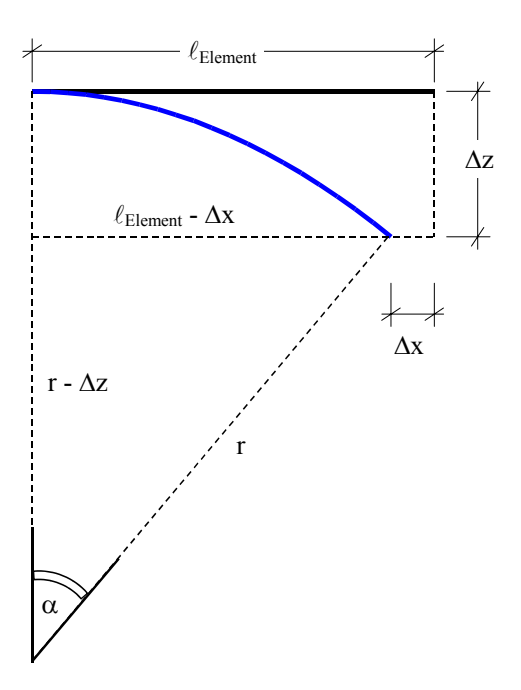

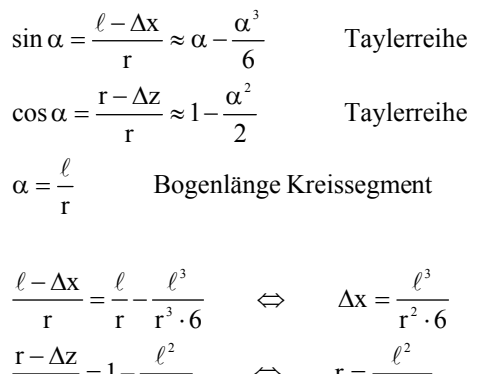

$$
\frac{-\Delta z}{r} = 1 - \frac{\ell^2}{r^2 \cdot 2} \qquad \Leftrightarrow \qquad r = \frac{\ell^2}{2 \cdot \Delta z}
$$

$$
\Delta x = \frac{2}{3} \cdot \frac{\Delta z^2}{\ell}
$$

## **Anhang A3 Eingabedaten für die in Kapitel 5 beschriebenen Versuchsnachrechnungen**

Im folgenden sind die Eingabedaten für die Programme INCA2 und Stab2D-NL für die Versuchsnachrechnungen aus Kapitel 5 abgedruckt.

#### Aus Kapitel **5.1 Balken im 3- und 4-Punkt-Biegeversuch**

Aus Kapitel **5.1.5 Nachrechnung Versuchsreihe 1, Balken 1 / 2**

Eingabedatensatz Querschnitt für INCA2, Datei R20x20.inc

Polygon Nr. 1 ------------------------------------------------------------------------------ Material : PR - Messwerte (Beton), keine Vordehnung Punkte (4 Stk.) - Koordinaten (Y / Z)<br>1 ( 0) 0.1000 / 0.1000 1 (0) 0.1000 / 0.1000<br>2 (1) -0.1000 / 0.1000  $(0)$  0.1000 / 0.1000 /  $3$  ( 2)  $-0.1000$  /  $-0.1000$  4 ( 3) 0.1000 / -0.1000 Bewehrungsgruppe Nr. 1 ------------------------------------------------------------------------------ Material: Bewehrung d = 10 mm (Stahl), keine Vordehnung Punkte (4 Stk.) - Koordinaten (Y / Z) - Querschnittsfläche 1 ( 4) 0.0750 / 0.0710 A = 0.79 cm<sup>2</sup> D = 10 mm 2 ( 5) -0.0750 / 0.0710 A = 0.79 cm² D = 10 mm 3 ( 6) 0.0750 / -0.0700 A = 0.79 cm² D = 10 mm 4 ( 7) -0.0750 / -0.0700 A = 0.79 cm² D = 10 mm Material Nr. 1 - PR - Messwerte ------------------------------------------------------------------------------ Typ: Parabel-Rechteck  $E-Modul = 30559.6078 N/mm<sup>2</sup>$ Sigma.y.Druck =  $-52.3000 \text{ N/mm}^2$  Sigma.y.Zug = 1.7433 N/mm<sup>2</sup> Eps.y.Druck = -2.5500 mm/m Eps.y.Zug = 0.0850 mm/m Exponent.D = 1.4900 Exponent.Z = 1.4900  $Sigma2.D = -52.3000 N/mm^2$  Sigma.y.Zug = 1.7433 N/mm<sup>2</sup> Exponent.D = 1.4900<br>
Exponent.D = 1.4900<br>
Sigma2.D = -52.3000 N/mm<sup>2</sup><br>
Eps2. Druck = -7.5500 mm/m Eps2. Zug = 5.0850 mm/m Versteifende Mitwirkung auf Zug<br>Eps.cr = 0.085 mm/m Eps.v = Eps.y =  $4.00$  mm/m n =  $3.0$ Material Nr.  $2$  - Bewehrung  $d = 10$  mm ------------------------------------------------------------------------------ Typ = Spline durch Punkte eines Polygonszugs  $E-Modu1 = 197689.345 N/mm<sup>2</sup>$  Wertepaare (Epsilon [mm/m] / Sigma [N/mm²]) -5.9790/ −560.0000) ( −4.4000/ −544.4400) ( −3.6970/ −533.2730)<br>-2.9470/ −513.5000) ( −2.6740/ −498.8700) ( −2.5140/ −483.7740) ( -2.9470/ -513.5000) ( -2.6740/ -498.8700) ( -2.5140/ -483.7740) ( -2.3620/ -464.1000) ( -1.9030/ -378.7400) ( -0.7790/ -154.0000) ( 0.0000/ 0.0000) ( 0.7790/ 154.0000) ( 1.9030/ 378.7400) ( 2.3620/ 464.1000) ( 2.5140/ 483.7740) ( 2.6740/ 498.8700) ( 2.9470/ 513.5000) ( 3.6970/ 533.2730) ( 4.4000/ 544.4400) ( 5.9790/ 560.0000) ( 7.8440/ 569.2200) ( 10.8100/ 576.3300) ( 17.1870/ 585.7000) ( 25.4400/ 595.1220) ( 36.0700/ 602.5000) ( 43.7050/ 604.9300) ( 54.0000/ 605.0000)

Eingabedatensatz Balkensystem für Stab2D-NL:

```
========================== Knoten ========================================== 
   Nr x [m] y [m] X Y Phi 
   ------------------------------------------ 
   0 0,00000000 0,00000000 o<br>1 1,50000000 0,00000000 o
     1 1,50000000 0,00000000 o o 
=========================== Stäbe ========================================== 
   Nr Kn.A Kn.E Länge [m] Querschnitt 
 --------------------------------------------------------- 
   0 0 1 1,50000000 Nachrechnung mit S + K + GA, t = 20 Tage
======================== Querschnitte ====================================== 
     0 INCA2 : "Nachrechnung mit S + K + GA, t = 20 Tage"
        Datei : "R20x20.inc" 
       Schwinden eps.s = -0.1176 mm/m Kriechen phi = 0.1 Schubsteifigkeit GA = 533333.333 kN mit Abminderung 
     1 INCA2 : "Nachrechnung mit S + K + GA, t = 60 Tage"
       Datei : "R20x20.inc"
       Schwinden eps.s = -0.1934 mm/m Kriechen phi = 0.1 Schubsteifigkeit GA = 533333.333 kN mit Abminderung 
============= Belastungen, nach Lastfällen geordnet ======================== 
  Lastfall 1<br>--------------------
                                ---------------------------------------------------------------------------- 
      Knotenlasten: 1 
      KnNr Typ Wert 
      0 Moment = -0.0106 kNm
      Stablasten: 1 
      StNr Typ, Werte, Position 
        0 Linien, global y 
          f = 0.9424 kN/m fS = 0 kN/m/m
           von x = 0 bis Stabende 
   Lastfall 2 
     ---------------------------------------------------------------------------- 
      Stablasten: 1 
      StNr Typ, Werte, Position 
        0 Linien, global y, 
          f = 3.8462 kN/m fS = 0 kN/m/m
          von x = 1.37 bis Stabende
=============== Lastfälle / Lastfallkombinationen ========================== 
   Lastfälle: 2 
                         ------------------------------------------ 
      1 belegt Eigengewicht 
      2 belegt Pressenlast 
   Lastfallkombinationen 
                            ------------------------------------------ 
     LFK 5 : LF1 + 22*LF2 
                                                                                  3.85
         -0.010<mark>6 kN</mark>
```
3-Punkt-Biegeversuch, Modellierung unter Nutzung der Symmetriebedingung

 $0.94$ 

#### Aus Kapitel **5.1.7 Last-Verformungsdiagramm für Versuchsreihe 2, Balken 3 / 4**

Durch die versehentlich eingelegte Montagebewehrung wurden mehrere Querschnitte modelliert, wobei Knoten 9 (Punkt 6 der Bewehrungsgruppe 1) entsprechend verändert wurde.

Eingabedatensatz Querschnitt für INCA2, Datei R20x20-14.inc (Langzeitversuch):

```
Polygon Nr. 1 
           ------------------------------------------------------------------------------ 
   Material : PR - Messwerte (Beton), keine Vordehnung 
   Punkte (4 Stk.) - Koordinaten (Y / Z)<br>1 (0) 0.0990 / 0.1010
 1 ( 0) 0.0990 / 0.1010 
 2 ( 1) -0.0990 / 0.1010 
 3 ( 2) -0.0990 / -0.1010 
       4 ( 3) 0.0990 / -0.1010 
Bewehrungsgruppe Nr. 1 
                       ------------------------------------------------------------------------------ 
   Material: Bewehrung d 10 mm (Stahl) 
   keine Vordehnung 
    Punkte (6 Stk.) - Koordinaten (Y / Z) - Querschnittsfläche 
1 ( 4) 0.0750 / 0.0730 A = 0.79 cm<sup>2</sup> D = 10 mm
2 ( 5) -0.0750 / 0.0730 A = 0.79 cm<sup>2</sup> D = 10 mm
 3 ( 6) 0.0750 / -0.0670 A = 0.79 cm² D = 10 mm 
 4 ( 7) -0.0750 / -0.0670 A = 0.79 cm² D = 10 mm 
5 ( 8) 0.0000 / 0.0730 A = 0.28 cm<sup>2</sup> D = 6 mm
 6 ( 9) 0.0000 / 0.0400 A = 0.28 cm² D = 6 mm unterschiedliche Lage! 
Material Nr. 1 - PR - Messwerte 
                                    ------------------------------------------------------------------------------ 
    Typ = Parabel-Rechteck 
  E-Modul = 30705.8824 \text{ N/mm}^2Sigma_y.Druck = -54.0000 N/mm^2<br>
Eps.y.Druck = -2.5500 mm/m<br>
Exponent.D = 1.4500<br>
Exponent.z = 1.4500 Eps.y.Druck = -2.5500 mm/m Eps.y.Zug = 0.0850 mm/m 
 Exponent.D = 1.4500 Exponent.Z = 1.4500 
Sigma2.D = -54.0000 N/mm^2 Sigma_y.Zuq = 1.8000 N/mm^2 Eps2.Druck = -7.5500 mm/m Eps2.Zug = 5.0850 mm/m 
  Versteifende Mitwirkung auf Zug<br>Eps.cr = 0.085 mm/m Eps.y =
                         Eps.y = 4.00 \text{ mm/m} n = 3.0
Material Nr. 2 - Bewehrung d 10 mm 
            ------------------------------------------------------------------------------ 
    Typ = Spline durch Punkte eines Polygonszugs 
   E-Modu1 = 197689.345 N/mm<sup>2</sup> Wertepaare (Epsilon [mm/m] / Sigma [N/mm²]) 
 ( -2.6740/ -498.8700) ( -2.5140/ -483.7700) ( -2.3620/ -464.1000) 
 ( -1.9030/ -378.7400) ( -0.7790/ -154.0000) ( 0.0000/ 0.0000) 
 ( 0.7790/ 154.0000) ( 1.9030/ 378.7400) ( 2.3620/ 464.1000) 
 ( 2.5140/ 483.7700) ( 2.6740/ 498.8700) ( 2.9470/ 513.5000) 
 ( 3.6970/ 533.2700) ( 4.4000/ 544.4400) ( 5.9790/ 560.0000) 
 ( 7.8440/ 569.2200) ( 10.8100/ 576.3300) ( 17.1870/ 585.7000) 
 ( 25.4400/ 595.1200) ( 36.0700/ 602.5000) ( 43.7050/ 604.9300) 
      ( 15.4400 / 595.1200)<br>
54.0000 / 605.0000
```
Eingabedatensatz Balkensystem für Stab2D-NL (Langzeitversuch):

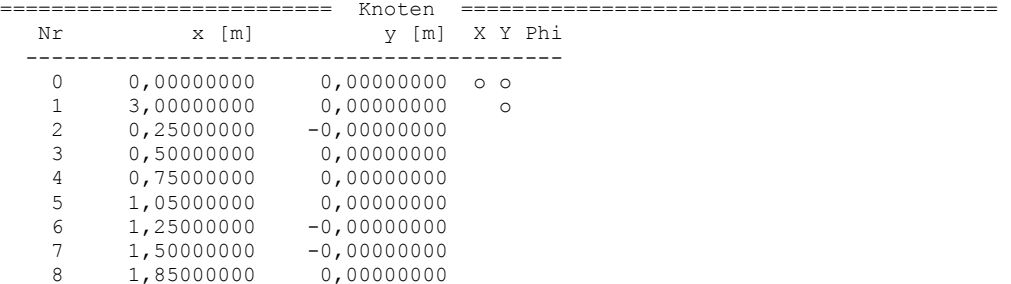

```
=========================== Stäbe ========================================== 
   Nr Kn.A Kn.E Länge [m] Querschnitt 
        --------------------------------------------------------- 
   0 0 2 0,25000000 R 20x20 - 07,00
    1 2 3 0,25000000 R 20x20 - 14,00<br>2 3 4 0,25000000 R 20x20 - 17,00
    2 3 4 0,25000000 R 20x20 - 17,00<br>3 4 5 0,30000000 R 20x20 - 14,00
    3 4 5 0,30000000 R 20 \times 20 - 14,00<br>4 5 6 0,20000000 R 20 \times 20 - 05,00
     4 5 6 0,20000000 R 20x20 - 05,00 
    5 6 7 0,25000000 R 20x20 - 03,00<br>6 7 8 0,3500000 R 20x20 - 05,00
    6 7 8 0,35000000 R 20 \times 20 - 05,00<br>7 8 1 1,1500000 R 20 \times 20 - 00.008 1 1,15000000 R 20x20 - 00,00
======================== Querschnitte ====================================== 
     0 INCA2 : "R 20x20 - 00,00" 
        Datei : "R 20x20 - 0.inc" 
       Schwinden eps.s = -0.3 mm/m Kriechen phi = 0.7 Schubsteifigkeit GA = 533333.333 kN mit Abminderung 
      1 INCA2 : "R 20x20 - 03,00" 
        Datei : "R 20x20 - 3,00.inc" 
       Schwinden eps.s = -0.3 mm/m Kriechen phi = 0.7 Schubsteifigkeit GA = 533333.333 kN mit Abminderung 
      2 INCA2 : "R 20x20 - 05,00" 
        Datei : "R 20x20 - 5,00.inc" 
       Schwinden eps.s = -0.3 mm/m Kriechen phi = 0.7 Schubsteifigkeit GA = 533333.333 kN mit Abminderung 
      3 INCA2 : "R 20x20 - 07,00" 
       Datei : "R 20x20 - 7,00.inc"
       Schwinden eps.s = -0.3 mm/m Kriechen phi = 0.7
        Schubsteifigkeit GA = 533333.333 kN mit Abminderung 
      4 INCA2 : "R 20x20 - 11,50" 
       Datei : "R 20x20 - 11,50.inc"
       Schwinden eps.s = -0.3 mm/m Kriechen phi = 0.7
        Schubsteifigkeit GA = 533333.333 kN mit Abminderung 
      5 INCA2 : "R 20x20 - 14,00" 
        Datei : "R 20x20 - 14,00.inc" 
       Schwinden eps.s = -0.3 mm/m Kriechen phi = 0.7 Schubsteifigkeit GA = 533333.333 kN mit Abminderung 
      6 INCA2 : "R 20x20 - 17,00" 
        Datei : "R 20x20 - 17,00.inc" 
       Schwinden eps.s = -0.3 mm/m Kriechen phi = 0.7 Schubsteifigkeit GA = 533333.333 kN mit Abminderung 
============= Belastungen, nach Lastfällen geordnet ======================== 
   Lastfall 1 
      ---------------------------------------------------------------------------- 
     Knotenlasten: 2<br>KnNr Typ Wert
 KnNr Typ Wert 
0 Moment = -0.0108 kNm
       1 Moment = 0.0108 kNm 
      Stablasten: 8 
      StNr Typ, Werte, Position 
     0-7 Linien, global y, f = 0.9394 \text{ kN/m } fS = 0 \text{ kN/m/m} von x = 0 bis Stabende
   Lastfall 2 
    ---------------------------------------------------------------------------- 
      Stablasten: 3 
      StNr Typ, Werte, Position 
 3 Linien, global y, f = 1.6667 kN/m fS = 0 kN/m/m von x = 0.1 bis Stabende 
4 Linien, global y, f = 1.6667 \text{ kN/m } fs = 0 \text{ kN/m/m } von x = 0 bis 0.17 Linien, global y, f = 1.6667 \text{ kN/m } fs = 0 \text{ kN/m/m } von x = 0 \text{ bis } 0.3=============== Lastfälle / Lastfallkombinationen ========================== 
      LFK 10 : LF1 + 32.5*LF2 
  -0.0108 kNm<sub>34</sub>
                                                                                          0.0108 kNm
                               h sall
               n qa
                       n 94
                                     0.94in 94
                                                     n 94
                                                                           in 94
                                                                                           \bigoplus_{\Delta_1}⋇
                                                -*
```
4-Punkt-Biegeversuch, im linken Balkenbereich liegen die Montageeisen

#### Aus Kapitel **5.1.8 Last-Verformungsdiagramme für Versuchsreihe 2, Balken 5 / 6**

Eingabedatensatz Querschnitt für INCA2, Datei R20x20-Langzeit.inc (Langzeitversuch):

Polygon Nr. 1 ------------------------------------------------------------------------------ Material : PR - Messwerte (Beton), keine Vordehnung Punkte (4 Stk.) – Koordinaten (Y / Z)<br>
1 (0) 0.0990 / 0.1000<br>
2 (1) –0.0990 / 0.1000 1 ( 0) 0.0990 / 0.1000 2 ( 1) -0.0990 / 0.1000  $\begin{array}{ccccccccc}\n3 & (2) & -0.0990 & / & -0.1000 \\
4 & (3) & 0.0990 & / & -0.1000\n\end{array}$  $0.0990 /$ Bewehrungsgruppe Nr. 1 ------------------------------------------------------------------------------ Material: P 2 - Bewehrung d = 10 mm (Stahl), keine Vordehnung Punkte (4 Stk.) - Koordinaten (Y / Z) - Querschnittsfläche<br>1 (4) 0.0750 / 0.0720 A = 0.79 cm<sup>2</sup> D  $10.0750 / 0.0720 \t A = 0.79 \text{ cm}^2 \t D = 10 \text{ mm}$ 2 ( 5)  $-0.0750$  /  $0.0720$  A =  $0.79$  cm<sup>2</sup> D = 10 mm<br>3 ( 6)  $0.0750$  /  $-0.0700$  A =  $0.79$  cm<sup>2</sup> D = 10 mm<br>4 ( 7)  $-0.0750$  /  $-0.0700$  A =  $0.79$  cm<sup>2</sup> D = 10 mm 3 ( 6) 0.0750 /  $-0.0700$  A = 0.79 cm<sup>2</sup> D = 10 mm 4 ( 7) -0.0750 / -0.0700 A = 0.79 cm² D = 10 mm Material Nr.  $1 - P 2 - B$ ewehrung d = 10 mm ------------------------------------------------------------------------------ Typ = Spline durch Punkte eines Polygonszugs  $E-Modu1 = 197689.345 N/mm<sup>2</sup>$  Wertepaare (Epsilon [mm/m] / Sigma [N/mm²]) ( -25.4400/ -595.1220) ( -17.1870/ -585.7000) ( -10.8100/ -576.3300) ( -7.8440/ -569.2200) ( -5.9790/ -560.0000) ( -4.4000/ -544.4400) ( -3.6970/ -533.2730) ( -2.9470/ -513.5000) ( -2.6740/ -498.8700) (  $-2.5140/-483.7740$  (  $-2.3620/-464.1000$  (  $-1.9030/-378.7400$ ) ( -0.7790/ -154.0000) ( 0.0000/ 0.0000) ( 0.7790/ 154.0000) ( 1.9030/ 378.7400) ( 2.3620/ 464.1000) ( 2.5140/ 483.7740) ( 2.6740/ 498.8700) ( 2.9470/ 513.5000) ( 3.6970/ 533.2730) ( 4.4000/ 544.4400) ( 5.9790/ 560.0000) ( 7.8440/ 569.2200) ( 10.8100/ 576.3300) ( 17.1870/ 585.7000) ( 25.4400/ 595.1220) ( 36.0700/ 602.5000) ( 43.7050/ 604.9300) ( 54.0000/ 605.0000) Material Nr. 2 - PR - Messwerte ------------------------------------------------------------------------------ Typ = Parabel-Rechteck  $E-Modu1 = 30122.3529 N/mm<sup>2</sup>$  $Sigma_y.Druck = -55.5000 N/mm^2$   $Sigma_y.Druck = -2.5500 mm/m$   $Eps.y.Zug = 0.0850 mm/m$ <br>  $Exponent.D = 1.3840$   $Exponent.Z = 1.3840$  $\begin{array}{rcll} \text{Sigma y.Druck} & = & -55.5000 \text{ N/mm}^2 & & \text{Sigma y.luq} = & 1.8500 \text{ N/mm}^2 \\ \text{Eps.y.Druck} & = & -2.5500 \text{ mm/m} & & \text{Eps.y.Zug} & = & 0.0850 \text{ mm/m} \\ \text{Exponent.D} & = & 1.3840 & & \text{Exponent.Z} & = & 1.3840 \\ \text{Sigma.D} & = & -55.5000 \text{ N/mm}^2 & & \text{Sigma y.Zug} & = & 1.8500 \text{ N/mm}^2 \\ \end{array}$  Exponent.D = 1.3840 Exponent.Z = 1.3840  $Sigma2.D = -55.5000 N/mm^2$  Sigma.y.Zug = 1.8500 N/mm<sup>2</sup> Eps2.Druck = -7.5500 mm/m Eps2.Zug = 5.0850 mm/m Versteifende Mitwirkung auf Zug<br>Eps.cr = 0.085 mm/m Eps.y = 4.00 mm/m Eps.cr =  $0.085$  mm/m Eps.y =  $4.00$  mm/m n =  $3.0$ 

Eingabedatensatz Balkensystem für Stab2D-NL (Langzeitversuch):

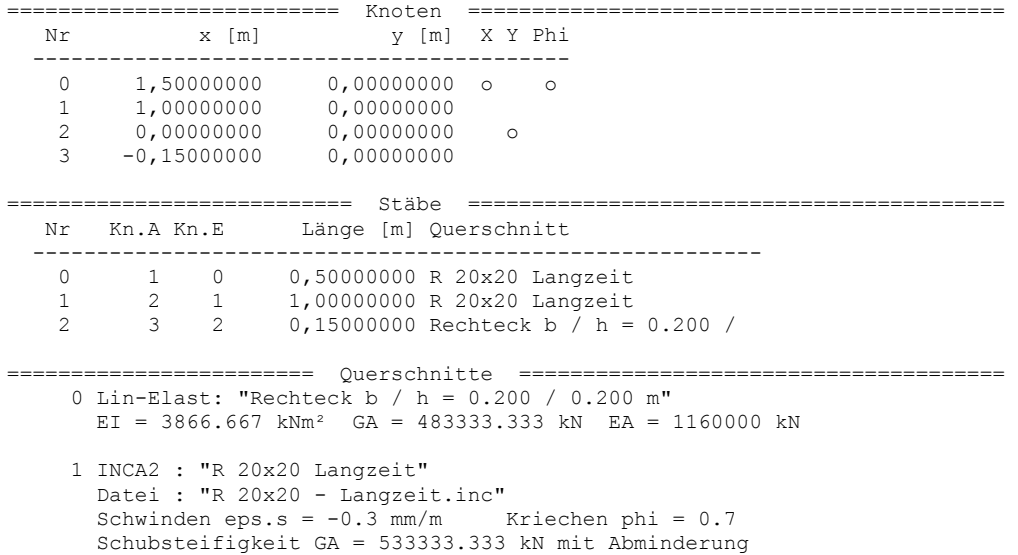

```
============= Belastungen, nach Lastfällen geordnet ======================== 
  Lastfall 1 
   ---------------------------------------------------------------------------- 
     Stablasten: 3 
     StNr Typ, Werte, Position 
 0-2 Linien, global y 
f = 0.9212 kN/m fS = 0 kN/m/m
          von x = 0 bis Stabende
  Lastfall 2 
                      ---------------------------------------------------------------------------- 
     Stablasten: 2 
     StNr Typ, Werte, Position 
       0 Linien, global y 
         f = 1.6667 kN/m f = 0 kN/m/m von x = 0 bis 0.15
       1 Linien, global y 
         f = 1.6667 kN/m f = 0 kN/m/m von x = 0.85 bis Stabende
=============== Lastfälle / Lastfallkombinationen ========================== 
     LFK 9 : LF1 + 31.9*LF2
```
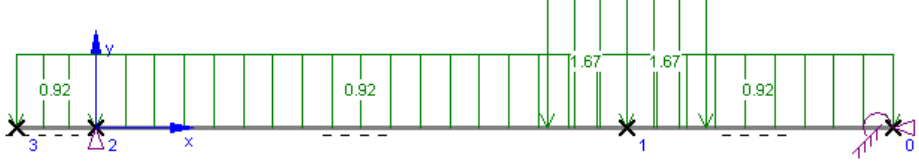

4-Punkt-Biegeversuch, Modellierung unter Nutzung der Symmetriebedingung

### Aus Kapitel **5.2 Versuche zur Ermittlung der Querkrafttragfähigkeit von Verbundplatten unter Längszug ohne Schubbewehrung**

#### **Versuch A1**

Eingabedatensatz Querschnitt für INCA2, Datei Balken A1.inc:

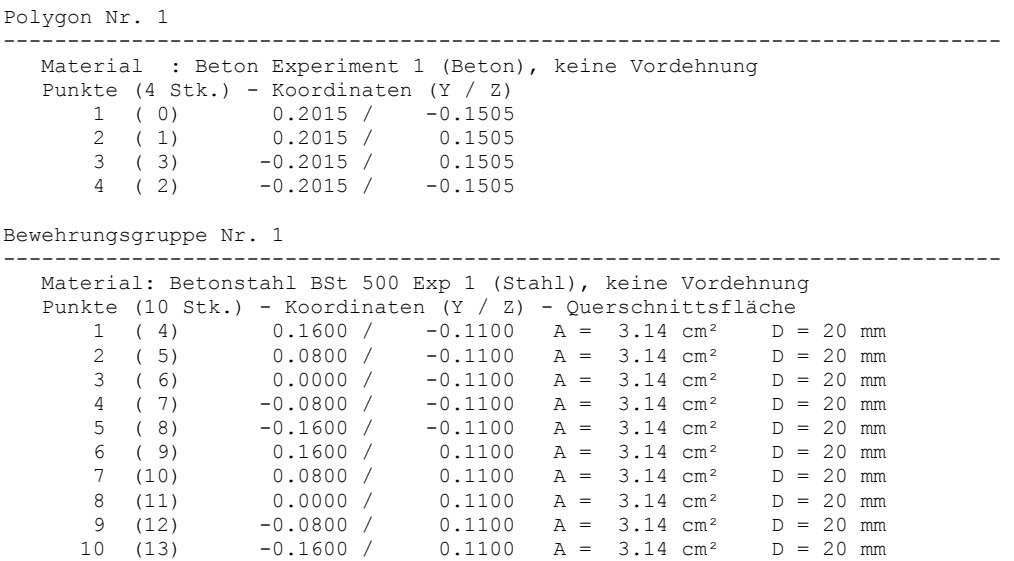

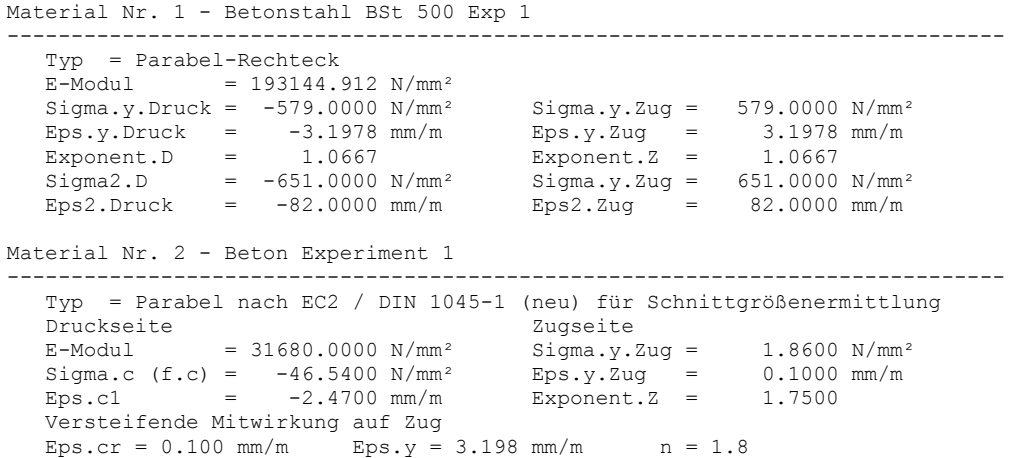

Eingabedatensatz Balkensystem für Stab2D-NL (Versuch A1):

========================== Knoten ========================================== Nr x [m] y [m] X Y Phi ------------------------------------------  $\begin{array}{cccc} 0 & 0 & 0.00000000 & 0 & 0.00000000 \\ 1 & 0 & 17500000 & 0 & 0.00000000 \end{array}$ ه 0,00000000<br>ت 0,00000000  $2$  2,17500000 0,00000000 o<br>3 0,92500000 0,00000000 o 3 0,92500000 0,00000000 o 4 2,35000000 0,00000000 =========================== Stäbe ========================================== Nr Kn.A Kn.E Länge [m] Querschnitt --------------------------------------------------------- 0 0 1 0,17500000 Rechteck b / h = 0.40 / 0 1 1 3 0,75000000 Balken A1 1 1 3 0,75000000 Balken A1<br>2 3 2 1,2500000 Balken A1<br>3 2 4 0,17500000 Rechteck  $0,17500000$  Rechteck b / h = 0.40 / 0 ======================== Querschnitte ====================================== 0 INCA2 : "Balken A1" Datei : "Balken A1.inc" Schwinden eps.s =  $-0.09$  mm/m Kriechen phi =  $0.3$  Schubsteifigkeit GA = 1386666.667 kN mit Abminderung 1 Lin-Elast: "Rechteck b / h = 0.40 / 0.30 m"  $EI = 7260$  kNm<sup>2</sup> GA = 273450 kN EA = 491015 kN ============= Belastungen, nach Lastfällen geordnet ======================== Lastfall 1 ---------------------------------------------------------------------------- Stablasten: 4 StNr Typ, Werte, Position 0-3 Linien, global y  $f = 2.88$  kN/m  $f = 0$  kN/m/m von x = 0 bis Stabende Lastfall 2 ---------------------------------------------------------------------------- Stablasten: 2 StNr Typ, Werte, Position 0 Kraft, global x,  $F = 100$  kN bei  $x = 0$  3 Kraft, global x, F = -100 kN bei x = 0.175 Lastfall 3 ---------------------------------------------------------------------------- Stablasten: 2 StNr Typ, Werte, Position 1 Linien, global y  $f = -25$  kN/m  $fS = 0$  kN/m/m von  $x = 0.55$  bis Stabende 2 Linien, global y  $f = -25$  kN/m  $fS = 0$  kN/m/m von  $x = 0$  bis 0.2

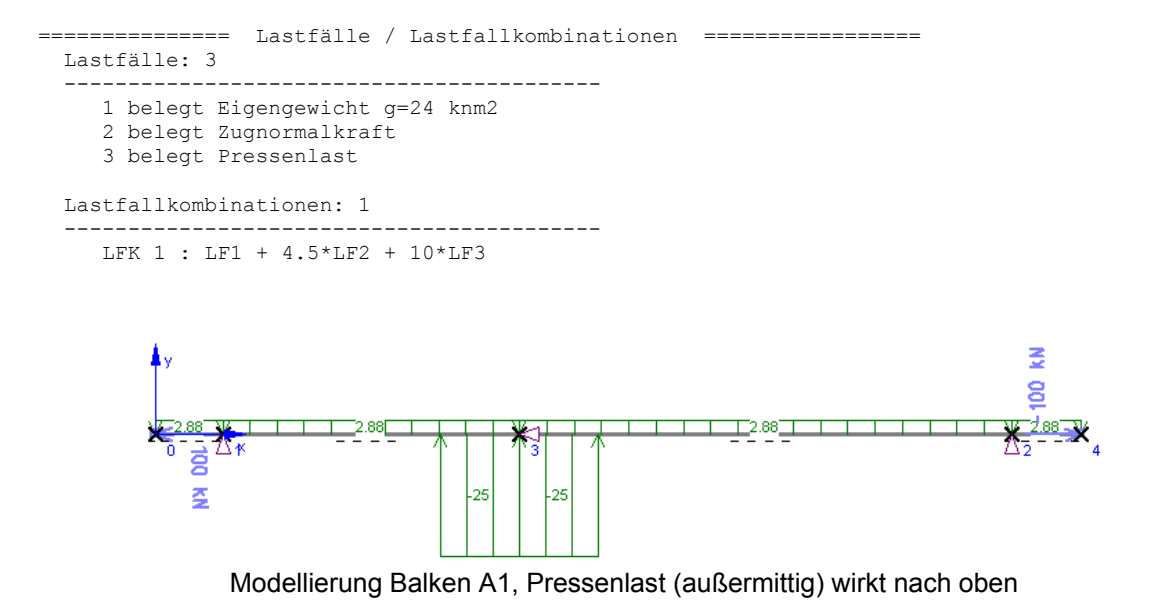

#### **Versuch A5**

Eingabedatensatz Querschnitt für INCA2, Datei Balken A5.inc:

Polygon Nr. 1 ------------------------------------------------------------------------------------ Material : Beton, Messwerte (Beton), keine Vordehnung Punkte (4 Stk.) - Koordinaten (Y / Z)<br>1 (0) 0.2010 / -0.1500 1 ( 0) 0.2010 / -0.1500 2 ( 1) 0.2010 / 0.1500 3 ( 3) -0.2010 / 0.1500  $4$  ( 2)  $-0.2010$  /  $-0.1500$ Bewehrungsgruppe Nr. 1 ------------------------------------------------------------------------------------ Material: Bewehrung, Messwerte (Stahl) keine Vordehnung Punkte (10 Stk.) – Koordinaten (Y / Z) – Querschnittsfläche<br>1 (4) 0.1600 / –0.1100 A = 2.01 cm<sup>2</sup> D 1 ( 4) 0.1600 / -0.1100 A = 2.01 cm<sup>2</sup> D = 16 mm 2 ( 5) 0.0800 /  $-0.1100$  A = 2.01 cm<sup>2</sup> D = 16 mm 3 ( 6) 0.0000 /  $-0.1100$  A = 2.01 cm<sup>2</sup> D = 16 mm 4 ( 7) -0.0800 / -0.1100 A = 2.01 cm² D = 16 mm 5 ( 8)  $-0.1600 / -0.1100$  A = 2.01 cm<sup>2</sup> D = 16 mm<br>6 ( 9) 0.1600 / 0.1100 A = 2.01 cm<sup>2</sup> D = 16 mm 6 ( 9) 0.1600 / 0.1100 A = 2.01 cm<sup>2</sup> D = 16 mm 7 (10) 0.0800 / 0.1100 A = 2.01 cm² D = 16 mm 8 (11)  $0.0000 / 0.1100$  A = 2.01 cm<sup>2</sup> D = 16 mm<br>9 (12)  $-0.0800 / 0.1100$  A = 2.01 cm<sup>2</sup> D = 16 mm 9 (12)  $-0.0800 /$   $0.1100$  A = 2.01 cm<sup>2</sup> D = 16 mm<br>10 (13)  $-0.1600 /$  0.1100 A = 2.01 cm<sup>2</sup> D = 16 mm  $A = 2.01 cm<sup>2</sup>$ Material Nr. 1 - Beton, Messwerte ------------------------------------------------------------------------------------ Typ = Parabel-Rechteck  $E-Modu1 = 32632.1139 N/mm<sup>2</sup>$  $\begin{array}{rcll} \text{Sigma.y.Druck} = & -49.3800 \text{ N/mm}^2 & \text{Sigma.y.Zug} = & 2.0000 \text{ N/mm}^2 \\ \text{Eps.y.Druck} & = & -2.5100 \text{ mm/m} & \text{Eps.y.Zug} & = & 0.1000 \text{ mm/m} \end{array}$  $Eps.y.Druck = -2.5100 mm/m$   $Eps.y.Zug = 0.1000$ <br>Exponent.D = 1.6587 Exponent.Z = 1.6587 Exponent.D =  $1.6587$  Exponent.Z =  $1.6587$ <br>Sigma2.D =  $-49.3800 \text{ N/mm}^2$  Sigma.y.Zug =  $2.0000 \text{ N/mm}^2$  $=$   $-49.3800 \text{ N/mm}^2$ <br> $=$   $-7.2000 \text{ mm/m}$ Eps2.Druck =  $-7.2000$  mm/m Eps2.Zug =  $5.1100$  mm/m Versteifende Mitwirkung auf Zug<br>Eps.cr =  $0.100$  mm/m Eps.y = Eps.y = 3.0467 mm/m  $n = 1.8$ 

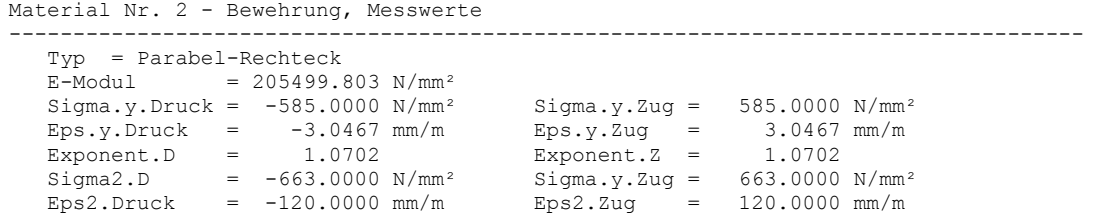

Eingabedatensatz Balkensystem für Stab2D-NL (Versuch A5):

=> identisch mit dem Eingabedatensatz für Balken A1

#### Aus Kapitel **5.3 Versuche an Glasfaserbewehrten Betonbalken**

Eingabedatensatz Querschnitt für INCA2, Datei Rechteck-Glasfaser.inc:

```
Polygon Nr. 1 
                                                     ------------------------------------------------------------------------------ 
   Material : Beton fc = 34,5 N/mm<sup>2</sup> (Beton)
    keine Vordehnung 
   Punkte (4 Stk.) – Koordinaten (Y / Z)<br>
1 (0) 0.2000 / 0.3000<br>
2 (1) 0.0000 / 0.3000
 1 ( 0) 0.2000 / 0.3000 
 2 ( 1) 0.0000 / 0.3000 
        \begin{array}{cccccc} 3 & ( & 2) & & & 0.0000 \ / & & & 0.0000 \\ 4 & ( & 3) & & & 0.2000 \ / & & & 0.0000 \end{array}0.2000 /Bewehrungsgruppe Nr. 1 
  ------------------------------------------------------------------------------ 
    Material: Polymer Fiber (Stahl), keine Vordehnung 
    Punkte (15 Stk.) - Koordinaten (Y / Z) - Querschnittsfläche 
1 ( 4) 0.1500 / 0.2750 A = 2.27 cm<sup>2</sup> D = 16.99 mm
 2 ( 5) 0.0500 / 0.2750 A = 2.27 cm² D = 16.99 mm 
3 ( 6) 0.1500 / 0.2250 A = 2.27 cm<sup>2</sup> D = 16.99 mm
 4 ( 7) 0.0500 / 0.2250 A = 2.27 cm² D = 16.99 mm 
5 ( 8) 0.0500 / 0.0500 A = 1.00 cm<sup>2</sup> D = 11.28 mm
        6 (9) 0.1500 / 0.0500 A = 1.00 cm² D = 11.28 mm<br>
7 (10) 0.1000 / 0.2300 A = 0.50 cm² D = 8.01 mm<br>
8 (11) 0.1000 / 0.2350 A = 0.50 cm² D = 8.01 mm<br>
9 (12) 0.1000 / 0.2400 A = 0.50 cm² D = 8.01 mm<br>
9 (12) 0.1000 / 0.2400 A 
 7 (10) 0.1000 / 0.2300 A = 0.50 cm² D = 8.01 mm 
 8 (11) 0.1000 / 0.2350 A = 0.50 cm² D = 8.01 mm 
       9 (12) 0.1000 / 0.2400 A = 0.50 cm<sup>2</sup> D = 8.01 mm<br>10 (13) 0.1000 / 0.2450 A = 0.50 cm<sup>2</sup> D = 8.01 mm
 10 (13) 0.1000 / 0.2450 A = 0.50 cm² D = 8.01 mm 
 11 (14) 0.1000 / 0.2500 A = 0.50 cm² D = 8.01 mm 
 12 (15) 0.1000 / 0.2550 A = 0.50 cm² D = 8.01 mm 
 13 (16) 0.1000 / 0.2600 A = 0.50 cm² D = 8.01 mm 
       14 (17) 0.1000 / 0.2650 A = 0.50 cm<sup>2</sup> D = 8.01 mm<br>15 (18) 0.1000 / 0.2700 A = 0.50 cm<sup>2</sup> D = 8.01 mm
                                                    A = 0.50 \text{ cm}^2Material Nr. 1 - Beton fc = 34.5 \text{ N/mm}^2------------------------------------------------------------------------------ 
    Typ = Parabel nach EC2 / DIN 1045-1 (neu) für Schnittgrößenermittlung 
   Druckseite Zugseite Zugseite Zugseite Zugseite Zugseite Zugseite Zugseite Zugseite Zugseite Zugseite Zugseite
   E-Modul = 30900.0000 N/mm<sup>2</sup> Sigma.y.Zug = 1.1500 N/mm<sup>2</sup><br>Sigma.c (f.c) = -34.5000 N/mm<sup>2</sup> Eps.y.Zug = 0.1000 mm/m<br>Eps.c1 = -2.2500 mm/m  Exponent.Z = 2.0000
Sigma.c (f.c) = -34.5000 \text{ N/mm}^2 Eps.y.Zug = 0.1000 mm/m
Eps.c1 = -2.2500 \text{ mm/m} Exponent. Z = 2.0000
    Versteifende Mitwirkung auf Zug 
                                 Eps.y = 2.5 mm/m n = 2.0Material Nr. 2 - Polymer Fiber 
                                      ------------------------------------------------------------------------------ 
    Typ = Parabel-Rechteck 
   E-Modu1 = 26679.6641 N/mm<sup>2</sup>\begin{array}{lcllllll} \text{Sigma.y.Druck} & = & -177.9000\ \text{N/mm}^2 & & \text{Sigma.y.Zug} & = & 266.8000\ \text{N/mm}^2 & & \\ \text{Eps.y.Druck} & = & -6.6680\ \text{mm/m} & & \text{Eps.y.Zug} & = & 10.0000\ \text{mm/m} & & \\ \text{Exponent.D} & = & 1.0000 & & \text{Exponent.Z} & = & 1.0000 \end{array}Eps.y.Druck = -6.6680 mm/m Eps.y.Zug = 10.0000 mm/m Exponent.D = 1.0000 Exponent.Z = 1.0000 
Sigma2.D = -177.9000 N/mm^2 Sigma.y.Zug = 266.8000 N/mm<sup>2</sup>
 Eps2.Druck = -20.0000 mm/m Eps2.Zug = 20.0000 mm/m
```
Eingabedatensatz Balkensystem für Stab2D-NL (Versuch mit  $\ell$  = 2300 mm): => bis auf die Länge identisch mit dem Eingabedatensatz für die anderen Balken

```
========================== Knoten ========================================== 
   Nr x [m] y [m] X Y Phi 
   ------------------------------------------ 
 0 0,00000000 0,00000000 o 
 1 1,15000000 0,00000000 o o je nach Balkenlänge unterschiedlich 
 2 -0,15000000 0,00000000 
=========================== Stäbe ========================================== 
   Nr Kn.A Kn.E Länge [m] Querschnitt 
 --------------------------------------------------------- 
0 0 1 1,15000000 Rechteck
    1 2 0 0,15000000 Rechteck b / h = 0.20 / 0 
======================== Querschnitte ====================================== 
     0 INCA2 : "Rechteck-Glasfaser" 
      noun: The Chieck-Glasfaser.inc"<br>
Schwinden eps.s = -0.15 mm/m Kriechen phi = 0.2
      Schwinden eps.s = -0.15 mm/m
       Schubsteifigkeit GA = 765000 kN mit Abminderung 
     1 Lin-Elast: "Rechteck b / h = 0.20 / 0.30 m" 
       EI = 13770 kNm² GA = 765000 kN EA = 1836000 kN 
============= Belastungen, nach Lastfällen geordnet ======================== 
  Lastfall 1 
      ---------------------------------------------------------------------------- 
     Stablasten: 2 
     StNr Typ, Werte, Position 
     0-1 Linien, global y 
         f = 1.38 kN/m f = 0 kN/m/m von x = 0 bis Stabende
  Lastfall 2 
             ---------------------------------------------------------------------------- 
     Stablasten: 1 
     StNr Typ, Werte, Position 
       0 Linien, global y 
         f = 1.6667 kN/m fS = 0 kN/m/m von x = 0.6167 bis 0.9167
=============== Lastfälle / Lastfallkombinationen ================= 
  Lastfälle: 2 
                 ------------------------------------------ 
     1 belegt Eigengewicht 
     2 belegt Pressenlast 
  Lastfallkombinationen: 2 
                            ------------------------------------------ 
     LFK 1 : LF1 + 204*LF2 
     LFK 2 : LF1 + 183*LF2 
                                                         1.671.381.38
                                                                        \frac{1}{4}
```
4-Punkt-Biegeversuch, Modellierung unter Nutzung der Symmetriebedingung

### Aus Kapitel **5.4 Stützenversuche**

#### Eingabedatensatz Querschnitt für INCA2, Datei R CII 20x20 normal fest.inc

Polygon Nr. 1 ------------------------------------------------------------------------------------ Material : Beton (Beton), keine Vordehnung Punkte (4 Stk.) – Koordinaten (Y / Z)<br>1 (0) 0.1000 / 0.1000<br>2 (1) –0.1000 / 0.1000 1 ( 0) 0.1000 / 0.1000 2 ( 1) -0.1000 / 0.1000  $\begin{array}{ccccccccc}\n3 & (2) & -0.1000 & / & -0.1000 \\
4 & (3) & 0.1000 & / & -0.1000\n\end{array}$  $0.1000 /$ Bewehrungsgruppe Nr. 1 ------------------------------------------------------------------------------------ Material: Betonstahl Ks60, d = 16 mm (Stahl) keine Vordehnung Punkte (4 Stk.) – Koordinaten (Y / Z) – Querschnittsfläche<br>1 (4)  $0.0690 / 0.0690 A = 1.99 cm<sup>2</sup> D$ 1 ( 4) 0.0690 / 0.0690 A = 1.99 cm<sup>2</sup> D = 15.92 mm<br>
2 ( 5) -0.0690 / 0.0690 A = 1.99 cm<sup>2</sup> D = 15.92 mm<br>
3 ( 6) 0.0690 / -0.0690 A = 1.99 cm<sup>2</sup> D = 15.92 mm 2 ( 5) -0.0690 / 0.0690 A = 1.99 cm² D = 15.92 mm 3 ( 6) 0.0690 / -0.0690 A = 1.99 cm<sup>2</sup> D = 15.92 mm 4 ( 7) -0.0690 / -0.0690 A = 1.99 cm² D = 15.92 mm Material Nr. 1 - Betonstahl Ks60,  $d = 16$  mm ------------------------------------------------------------------------------------ Typ = Parabel-Rechteck  $E-Modu1 = 207000.250 N/mm<sup>2</sup>$  $Sigma_y.Druck = -636.0000 N/mm^2$   $Sigma_y.Druck = -3.2725 mm/m$   $Eps.y.Zug = 3.2725 mm/m$ <br>  $Exponent.D = 1.0651$   $Exponent.z = 1.0651$  Eps.y.Druck = -3.2725 mm/m Eps.y.Zug = 3.2725 mm/m Exponent.D = 1.0651 Exponent.Z = 1.0651  $Sigma2.D = -721.0000 N/mm^2$  Sigma.y.Zug = 721.0000 N/mm<sup>2</sup>  $Sigma = -721.0000 \text{ N/mm}^2$ <br>Eps2.Druck = -100.0000 mm/m  $Eps2.2ug$  = 100.0000 mm/m Material Nr. 2 - Beton ------------------------------------------------------------------------------------  $Type = Parabel-Rechteck$ <br> $E-Modul = 30799.92$  $= 30799.9261 \text{ N/mm}^2$  $\begin{array}{lcl} \texttt{Sigma.y.Druck} = -37.0000\ \texttt{N/mm²} & \texttt{Sigma.y.Zug} = 1.8500\ \texttt{N/mmm²} \\ \texttt{Eps.y.Druck} = -2.3000\ \texttt{mm/m} & \texttt{Eps.y.Zug} = 0.1150\ \texttt{mm/m} \end{array}$  $Eps.y.Druck = -37.0000 N/mm^2$ <br>  $Eps.y.Druck = -2.3000 mm/m$ <br>  $Eps.y.Zug = 0.1150 mm/m$ <br>  $Exponent.D = 1.9146$ <br>  $Sigma.D = -37.0000 N/mm^2$ <br>  $Sigma.y.Zug = 1.9146$ <br>  $Sigma.D = -37.0000 N/mm^2$ <br>  $Sigma.y.Zug = 1.8500 N/mm^2$  Exponent.D = 1.9146 Exponent.Z = 1.9146  $Sigma2.D = -37.0000 N/mm^2$   $Sigma_y.Zug = 1.8500 N/mm^2$  Eps2.Druck = -7.3000 mm/m Eps2.Zug = 5.1150 mm/m Versteifende Mitwirkung auf Zug Eps.cr = 0.115 mm/m Eps.y =  $3.27$  mm/m n =  $1.5$ 

Eingabedatensatz Balkensystem für Stab2D-NL (Stützenversuch C II, normal fester Beton):

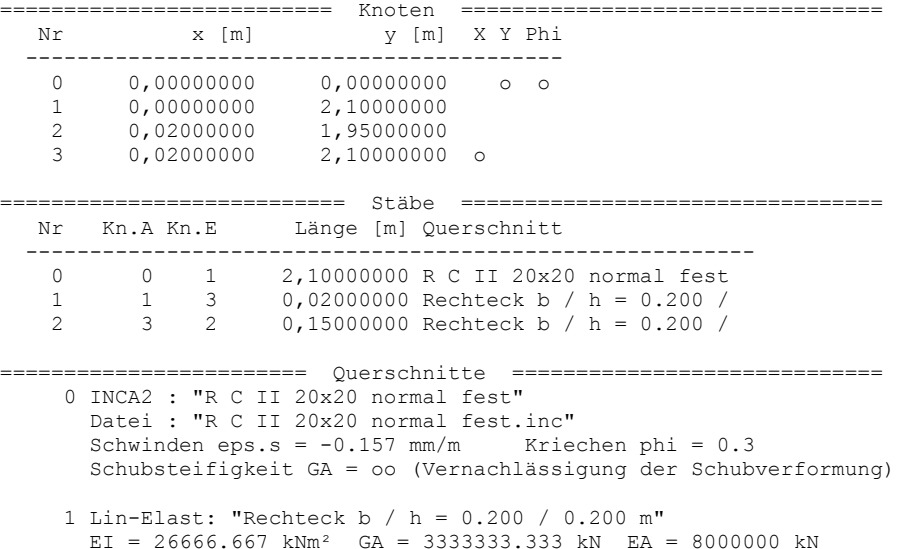

```
============= Belastungen, nach Lastfällen geordnet =============== 
 Lastfall 1<br>-------------------
                       ------------------------------------------------------------------------------ 
     Knotenlasten: 1 
 KnNr Typ Wert 
2 Weg.y = -3.7 mm-3.7 mm
         13
                                              Modellierung der Stütze unter Nutzung der 
                                              Symmetrie. Besondere Modellierung des Kraftein-
                                              leitungsbereiches zur Berücksichtigung der 
                                              Kinematik des vorhandenen Auflagers. 
                                  -3.7 mm
                                 \mathbf{r}_{i}M_{\odot}
```
#### Eingabedatensatz Querschnitt für INCA2, Datei R CII 20x20 hoch fest.inc

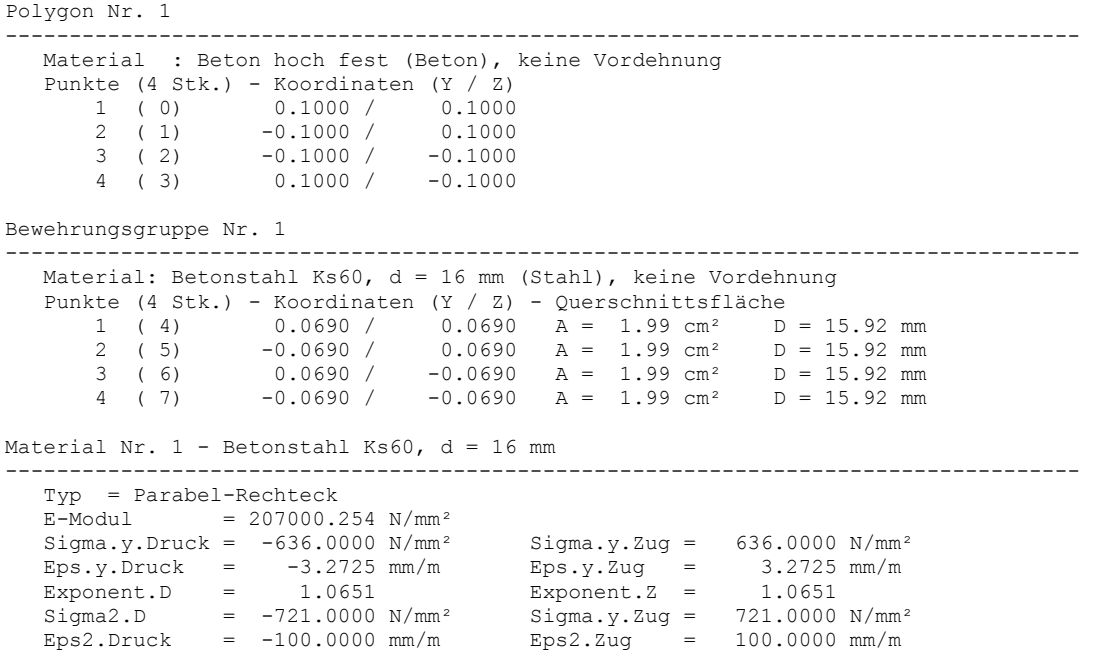

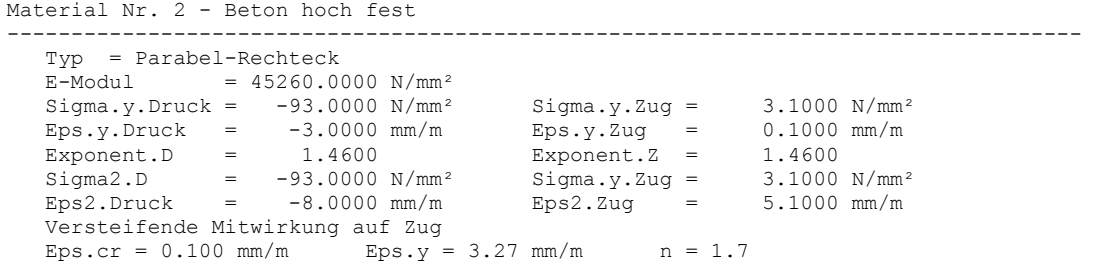

Eingabedatensatz Balkensystem für Stab2D-NL (Stützenversuch C II, hochfester Beton): => identisch mit dem Eingabedatensatz für die Stütze aus normalfestem Beton

### Aus Kapitel **5.5 Rahmenversuch**

Eingabedatensatz Querschnitt für INCA2, Datei Balken R 25 x 35.inc

Polygon Nr. 1 ------------------------------------------------------------------------------------ Material : Beton, fc = 29,0 N/mm² (Beton), keine Vordehnung Punkte (4 Stk.) - Koordinaten (Y / Z) 1 ( 0) 0.1250 / 0.1750<br>2 ( 1) -0.1250 / 0.1750  $\begin{array}{ccccccccc}\n2 & (1) & -0.1250 & / & 0.1750 \\
3 & (2) & -0.1250 & / & -0.1750\n\end{array}$  $\begin{array}{cccccc} 3 & ( & 2) & & & -0.1250 & / & & & -0.1750 \\ 4 & ( & 3) & & & 0.1250 & / & & & -0.1750 \end{array}$  $0.1250 /$ Bewehrungsgruppe Nr. 1 ------------------------------------------------------------------------------------ Material: Betonstahl BSt 460 (Stahl), keine Vordehnung Punkte (6 Stk.) - Koordinaten (Y / Z) - Querschnittsfläche<br>1 (4) 0.0750 / 0.1250  $A = 3.14$  cm<sup>2</sup> D 1 ( 4)  $0.0750 / 0.1250$  A =  $3.14$  cm<sup>2</sup> D = 20 mm<br>2 ( 5)  $-0.0750 / 0.1250$  A =  $3.14$  cm<sup>2</sup> D = 20 mm 2 ( 5) -0.0750 / 0.1250 A = 3.14 cm² D = 20 mm 3 ( 6) 0.0750 / -0.1250 A = 3.14 cm² D = 20 mm 4 ( 7) -0.0750 / -0.1250 A = 3.14 cm² D = 20 mm 5 ( 8) 0.0000 / 0.1250 A =  $3.14 \text{ cm}^2$  D = 20 mm 6 ( 9) 0.0000 /  $-0.1250$  A = 3.14 cm<sup>2</sup> D = 20 mm Material Nr. 1 - Betonstahl BSt 460 ------------------------------------------------------------------------------------ Typ = Parabel-Rechteck  $E-Modu1 = 199999.720 N/mm<sup>2</sup>$  $\begin{array}{rcll} \text{Sigma.y.Druck} & = & -460.0000 \;\text{N/mm$^2} & \text{Sigma.y.Zug} & = & 460.0000 \;\text{N/mm$^2} \\ \text{Eps.y.Druck} & = & -2.5000 \;\text{mm/m} & \text{Eps.y.Zug} & = & 2.5000 \;\text{mm/m} \\ \text{Exponent.D} & = & 1.0870 & \text{Exponent.Z} & = & 1.0870 \\ \end{array}$ Eps.y.Druck =  $-2.5000$  mm/m Eps.y.Zug = 2.5000 mm/m Exponent.D = 1.0870 Exponent.Z = 1.0870  $Sigma2.D = -510.0000 N/mm^2$   $Sigma_y.Zuq = 510.0000 N/mm^2$  Eps2.Druck = -50.0000 mm/m Eps2.Zug = 50.0000 mm/m Material Nr. 2 - Beton, fc =  $29,0$  N/mm<sup>2</sup> ------------------------------------------------------------------------------------ Typ = Parabel-Rechteck  $E-Modu1 = 16502.3810 N/mm<sup>2</sup>$  $Sigma_y.Druck = -29.0000 N/mm^2$   $Sigma.y.Zug = 1.4500 N/mm^2$ <br>Eps.y.Druck = -2.1000 mm/m Eps.y.Zug = 0.1050 mm/m  $Eps.y.Druck = -2.1000 mm/m$   $Eps.y.Zug = 0.1050$ <br>Exponent.D = 1.1950  $Exponent.Z = 1.1950$  $-2.1000 \text{ mm/m}$   $-5.1950 \text{ Ex}$ <br>  $-29.0000 \text{ N/mm}^2$  Exponent. Z = 1.1950<br>  $-29.0000 \text{ N/mm}^2$  Sigma.y. Zug = 1.4500 N/mm<sup>2</sup><br>  $-7.1000 \text{ mm/m}$  Eps2. Zug = 5.1050 mm/m  $Sigma2.D = -29.0000 N/mm^2$  Sigma.y.Zug = 1.4500 N/mm<sup>2</sup> Eps2.Druck = -7.1000 mm/m Eps2.Zug = 5.1050 mm/m Versteifende Mitwirkung auf Zug<br>Eps.cr =  $0.105$  mm/m Eps.y =  $Eps.y = 2.50$  mm/m n = 1.5

#### Eingabedatensatz Querschnitt für INCA2, Datei Stütze R 25 x 37,5.inc

Polygon Nr. 1 ------------------------------------------------------------------------------------ Material : Beton, fc = 29,0 N/mm² (Beton), keine Vordehnung Punkte (4 Stk.) – Koordinaten (Y / Z)<br>1 (0) 0.1250 / 0.1875<br>2 (1) –0.1250 / 0.1875 1 ( 0) 0.1250 / 0.1875 2 ( 1) -0.1250 / 0.1875 3 ( 2) -0.1250 / -0.1875  $4(3) 0.1250 /$ Bewehrungsgruppe Nr. 1 ------------------------------------------------------------------------------------ Material: Betonstahl BSt 460 (Stahl), keine Vordehnung Punkte (8 Stk.) - Koordinaten (Y / Z) - Querschnittsfläche 1 ( 4) 0.0850 / -0.1475 A = 3.14 cm<sup>2</sup> D = 20 mm 2 ( 5) -0.0850 / -0.1475 A = 3.14 cm² D = 20 mm 3 ( 6) 0.0850 / 0.1475 A =  $3.14 \text{ cm}^2$  D = 20 mm 4 ( 7)  $-0.0850$  /  $0.1475$  A = 3.14 cm<sup>2</sup> D = 20 mm<br>
5 ( 8)  $0.0850$  /  $0.1475$  A = 3.14 cm<sup>2</sup> D = 20 mm<br>
5 ( 8)  $0.0000$  /  $-0.1475$  A = 3.14 cm<sup>2</sup> D = 20 mm<br>
6 ( 9)  $0.0000$  /  $0.1475$  A = 3.14 cm<sup>2</sup> D = 20 mm 5 ( 8) 0.0000 /  $-0.1475$  A = 3.14 cm<sup>2</sup> D = 20 mm 6 ( 9) 0.0000 / 0.1475 A = 3.14 cm<sup>2</sup> D = 20 mm 7 (10) 0.0850 / 0.0000 A = 3.14 cm² D = 20 mm 8 (11)  $-0.0850 / 0.0000 A = 3.14 cm<sup>2</sup> D = 20 mm$ Material Nr. 1 - Betonstahl BSt 460 ------------------------------------------------------------------------------------  $Type = Parabel-Rechteck$ <br> $E-Modul = 199999.$  $= 199999.720 \text{ N/mm}^2$ Sigma.y.Druck =  $-460.0000 \text{ N/mm}^2$ <br>Sigma.y.Zug =  $460.0000 \text{ N/mm}^2$ <br> $Eps.y.Druk$  =  $-2.5000 \text{ mm/m}$ <br> $Eps.y.Zug$  =  $2.5000 \text{ mm/m}$ Eps.y.Druck =  $-2.5000$ <br>Exponent.D =  $1.0870$  $Eps.y.Druck = -2.5000 mm/m$ <br>  $Eps.y.2ug = 2.5000 mm/m$ <br>  $Eps.y.2ug = 2.5000 mm/m$ <br>  $Eps.y.2ug = 2.5000 mm/m$ <br>  $Eps.y.2ug = 2.5000 mm/m$ <br>  $Eps.y.2ug = 2.5000 mm/m$  $Sigma2.D = -510.0000 N/mm^2$   $Sigma3.2 uq = 510.0000 N/mm/m$ <br> $Eps2.Druck = -50.0000 mm/m$   $Eps2.2 uq = 50.0000 mm/m$  $= -50.0000$  mm/m Material Nr. 2 - Beton, fc = 29,0 N/mm<sup>2</sup> ------------------------------------------------------------------------------------ Typ = Parabel-Rechteck<br>E-Modul =  $16502.3$  $= 16502.3810 \text{ N/mm}^2$  $\begin{array}{lcllllll} \text{Sigma.y.Druck} & = & -29.0000\ \text{N/mm}^2 & & \text{Sigma.y.Zug} & = & 1.4500\ \text{N/mm}^2 & & & \\ \text{Eps.y.Druck} & = & -2.1000\ \text{mm/m} & & & \\ \text{Exponent.D} & = & 1.1950 & & & \\ \text{Exponent.z} & = & 1.1950 & & \\ \end{array}$  $Eps.y.Druck = -2.1000$ <br>Exponent.D =  $1.1950$ Eps.y.Druck =  $-2.1000 \text{ mm/m}$  Eps.y.2ug =  $0.1050 \text{ mm/m}$ <br>Exponent.D =  $1.1950$  Exponent.Z =  $1.1950$ <br>Sigma2.D =  $-29.0000 \text{ N/mm}^2$  Sigma.y.2ug =  $1.4500 \text{ N/mm}^2$  $Sigma.D$  = -29.0000 N/mm<sup>2</sup> Sigma.y.Zug = 1.4500 N/mm<sup>2</sup> Eps2.Druck = -7.1000 mm/m Eps2.Zug = 5.1050 mm/m  $Eps2.Zug =$ Versteifende Mitwirkung auf Zug<br>Eps.cr =  $0.105$  mm/m Eps.y = Eps.y = 2.50 mm/m  $n = 1.5$ 

#### Eingabedatensatz Balkensystem für Stab2D-NL:

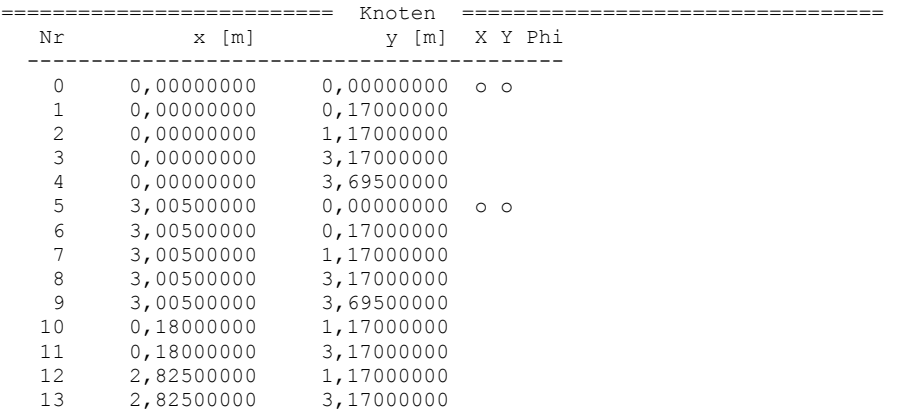

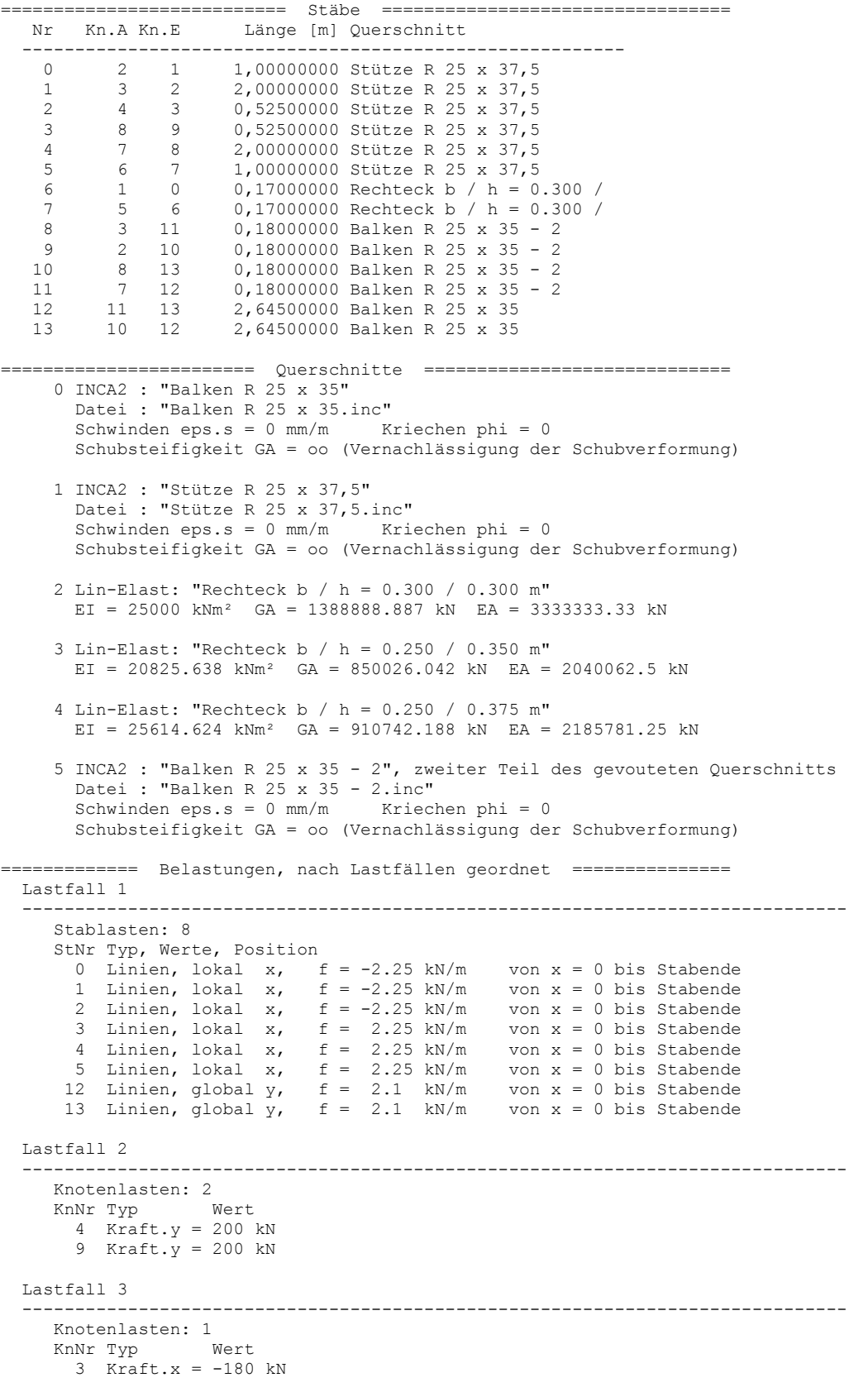

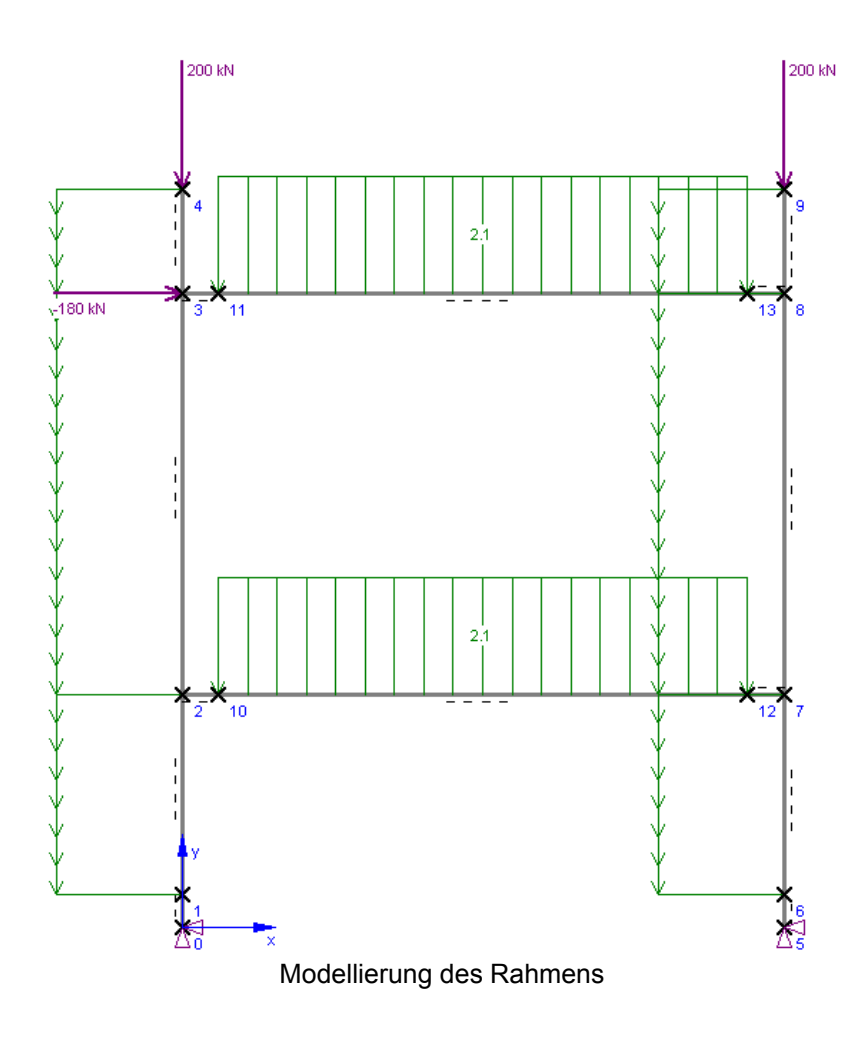

### **Anhang A4 Herleitung der Formel zur Bestimmung der Verlängerung des Balkens beim Ausführen einer Überhöhung**

Berechnung einer konstanten Verkrümmung für eine gegebene Verformung in Feldmitte mit dem Prinzip der virtuellen Arbeit

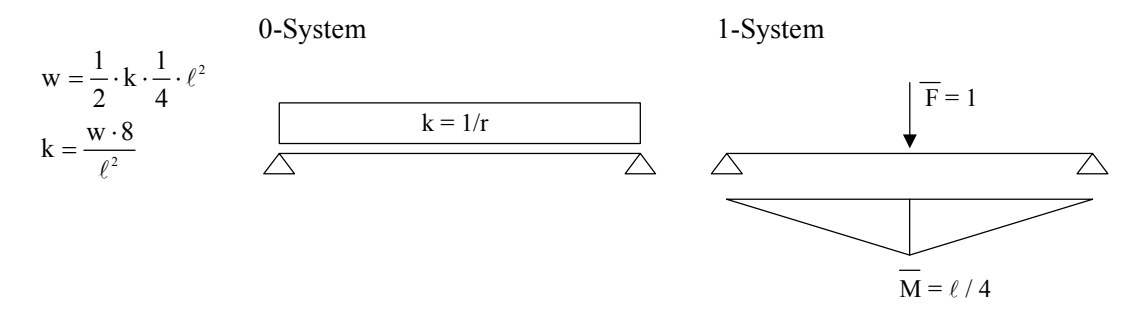

#### Berechnung der Längendifferenz

$$
r = \frac{1}{k} = \frac{\ell^2}{8 \cdot w}
$$

$$
\tan \alpha = \frac{\ell/2}{r - w}
$$

$$
\ell + \Delta \ell = 2 \cdot \alpha \cdot r
$$

Gleichungen umstellen und einsetzen liefert

$$
\Delta \ell = 2 \cdot \alpha \cdot r - \ell
$$
  
= 2 \cdot arctan $\left(\frac{\ell/2}{r - w}\right) \cdot \frac{\ell^2}{8 \cdot w} - \ell$   
= arctan $\left(\frac{\ell}{2 \cdot (\ell^2/(8 \cdot w) - w)}\right) \cdot \frac{\ell^2}{4 \cdot w} - \ell$ 

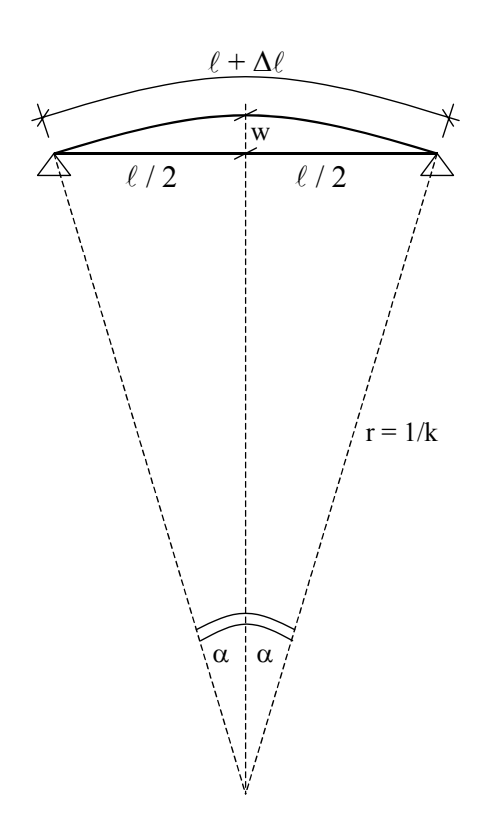